# **ZWROT NIENALEŻNIE POBRANYCH ŚWIADCZEŃ**

Przykład rozliczania należności przy pomocy programu: BDMB-ODS

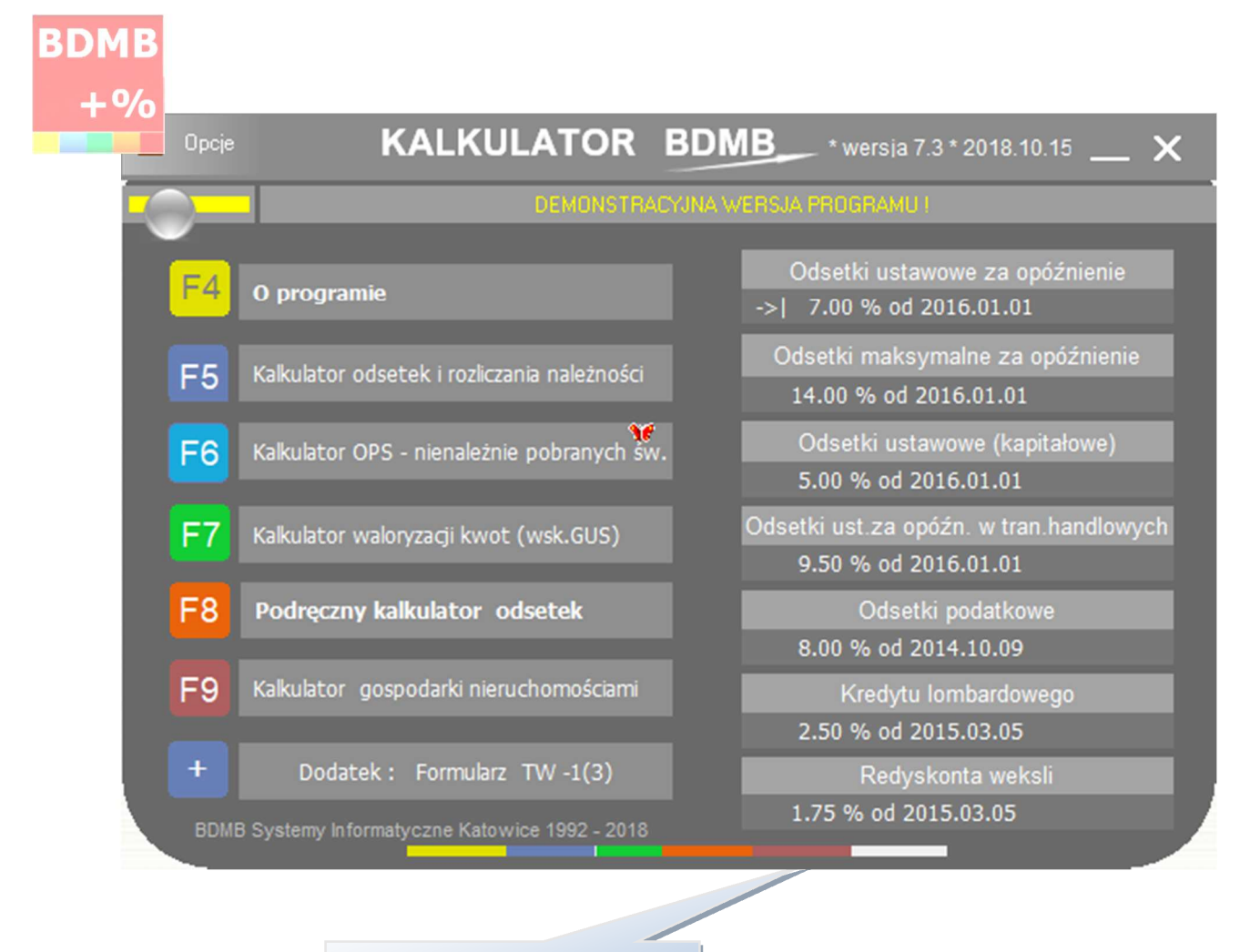

Program można pobrać ze strony: www.bdmb.pl/download

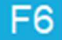

Kalkulator OPS - nienależnie pobranych sw.

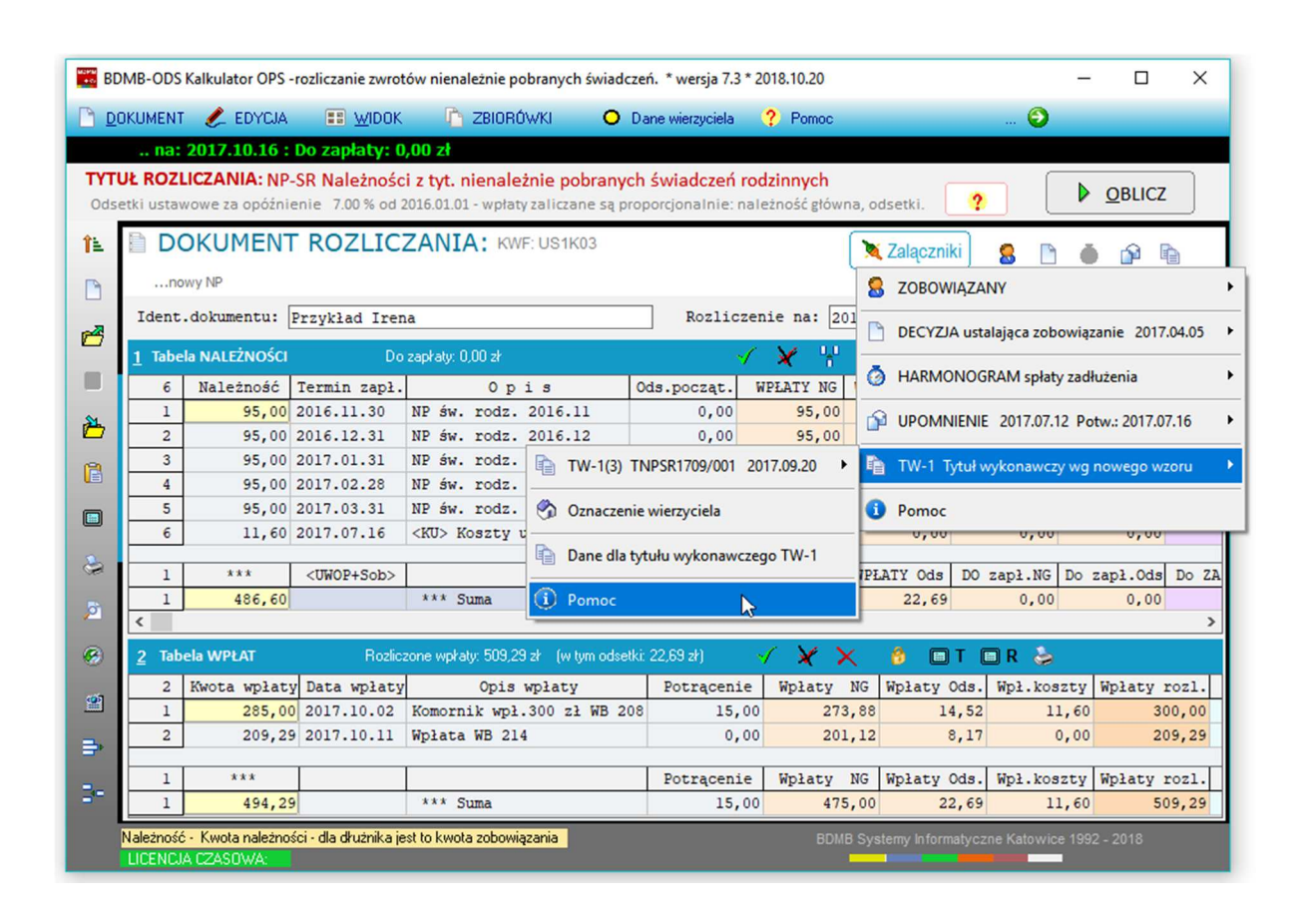

# Spis treści

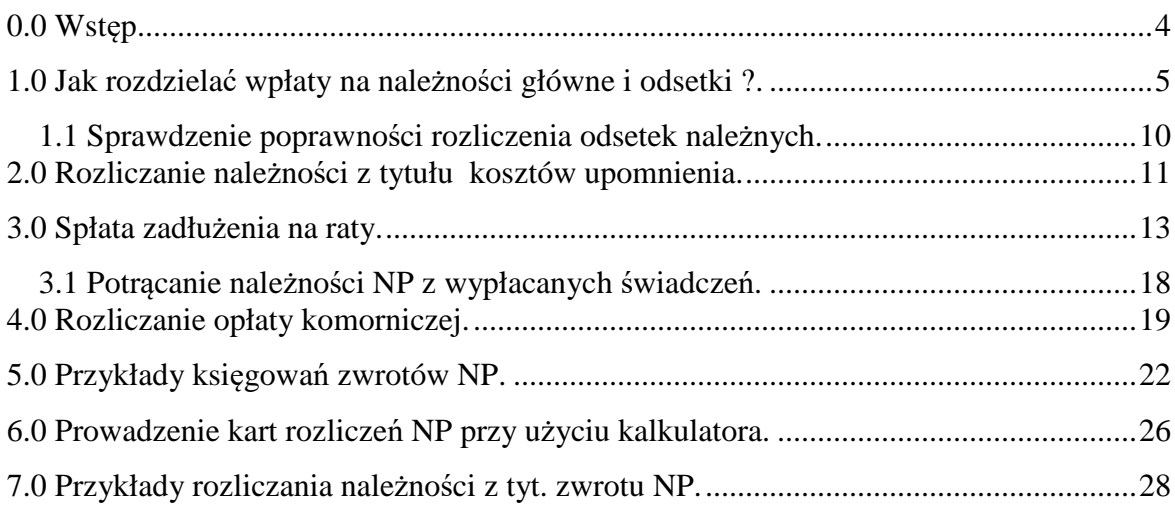

Katowice 2019

### **0.0 Wstęp**

 Celem niniejszego opracowania jest pokazanie przydatności opracowanego przez BDMB Systemy informatyczne programu komputerowego BDMB-ODS do prowadzenia rozliczeń należności z tytułu zwrotu przez osobę uprawnioną nienależnie pobranych świadczeń.

 Program BDMB-ODS pomimo, że jest tylko kalkulatorem odsetek i rozliczeń należności pozwala prowadzić w formie dokumentów kalkulatora (DOKUMENTY ROZLICZANIA) – odrębne karty rozliczeń należności z tytułu NP dla każdej decyzji w sprawie zwrotu nienależnie pobranych świadczeń. Ponadto pozwala sporządzać zbiorcze zestawienia danych kart rozliczeń, **wystawiać upomnienia i tytuły wykonawcze TW-1**.

 Świadczenia wypłacane są w okresach miesięcznych. Każde nienależnie pobrane świadczenie (NP) stanowi odrębną należność pieniężną od osoby która pobrała to świadczenie. Kwoty należności NP ustalane są decyzją w sprawie zwrotu nienależnie pobranych świadczeń - każda należność powinna być wyszczególniona w tej decyzji.

 Należności z tyt. NP to niepodatkowe należności budżetowe o charakterze publicznoprawnym. Do spraw dotyczących tych należności stosuje się przepisy Ustawy o finansach publicznych, przepisy ustawy Kodeks postępowania administracyjnego i odpowiednio przepisy działu III ustawy Ordynacja podatkowa.

 Często spotykana jest praktyka scalania należności z tytułu NP dotyczących różnych okresów w jedną należność scaloną, oraz scalanie odsetek naliczonych od tych należności na dzień wystawienia decyzji. Ściąganiu podlega wówczas jedna scalona należność posiadająca tzw. odsetki początkowe. Jednak rozwiązanie takie nie jest zgodne z przepisami ustawy Ordynacja podatkowa gdyż uniemożliwia proporcjonalne rozdzielanie wpłat na należności główne składające się na należność scaloną i odsetki od tych należności.

 Należności z tyt. nienależnie pobranych świadczeń wraz **odsetkami za opóźnienie** ściągane są w trybie przepisów ustawy o postępowaniu egzekucyjnym w administracji.

 Spłata zadłużenia z tyt. zwrotu NP może zostać rozłożona na raty. Kwota wpłaconej raty podlega tak jak zwykła wpłata rozdzieleniu na należność główną i odsetki. Niewłaściwym jest naliczanie odsetek dopiero po zapłaceniu należności głównych gdyż powoduje to zaniżenie kwoty odsetek należnych i tym samym naruszenie dyscypliny budżetowej.

 Złożenie przez dłużnika wniosku o rozłożenie spłaty zadłużenia na raty lub o odroczenie spłaty nie wstrzymuje naliczania odsetek. Należności z tytułu NP. stają się zaległościami od następnego dnia po terminie zapłaty tj. dnia od którego naliczane są odsetki.

 Należności z tyt. Zwrotu NP. mogą być umarzane wraz z naliczonymi od nich odsetkami. Nie ma możliwości umarzania samych odsetek.

### **1.0 Jak rozdzielać wpłaty na należności główne i odsetki ?**.

 Kwoty wypłaconych świadczeń podlegające zwrotowi przez osobę uprawnioną powinny zostać zwrócone razem z odsetkami ustawowymi za opóźnienie naliczanymi od pierwszego dnia miesiąca następującego po miesiącu w którym wypłacono świadczenie NP **do dnia spłaty**. Rozłożenie spłaty na raty lub odroczenie terminu spłaty zadłużenia **nie skutkuje zawieszeniem naliczania odsetek.** 

Ustawy o FA i SR nie określają sposobu naliczania odsetek jak również nie rozstrzygają kwestii kolejności pokrywania należności głównej i odsetek. W przypadkach takich znajdują odpowiednio zastosowanie przepisy ustawy z dnia 29 sierpnia 1997 r . Ordynacja podatkowa. Podstawą prawną odpowiedniego stosowania tych przepisów jest art. 67 ustawy z dnia 27 sierpnia 2009 r. o finansach publicznych.

Wzór na obliczanie odsetek za zwłoke określa ROZPORZADZENIE MINISTRA FINANSÓW w sprawie naliczania odsetek za zwłokę oraz opłaty prolongacyjnej… wydane na podstawie art.58 oraz art.87 § 5 ustawy z dnia 29 sierpnia 1997 r. — Ordynacja podatkowa:

#### **§ 2.** 1. **Odsetki za zwłokę są naliczane według wzoru:**

 Kz x L x O ----------------------------------- = On = Oz

365

gdzie poszczególne symbole i liczby oznaczają:

Kz — kwotę zaległości,

L —liczbę dni zwłoki,

O — stawkę odsetek za zwłokę w stosunku rocznym (np. 13% O=0.13 ),

365 —liczbę dni w roku,

On — kwotę odsetek, Opz — kwotę odsetek po zaokrągleniu.

1. W przypadku zaległości podatkowej istniejącej w okresach, w których obowiązywały różne stawki odsetek za zwłokę od zaległości podatkowych, odsetki są naliczane, według wzoru określonego w ust. 1, odrębnie za każdy z tych okresów. Zaokrągleniu podlega suma odsetek za poszczególne okresy.

 Każde świadczenie podlegające zwrotowi powoduje powstanie odrębnej należności o określonej kwocie i terminie zapłaty. Terminem zapłaty jest ostatni dzień miesiąca w którym wypłacone zostało świadczenie a odsetki za opóźnienie w zapłacie/zwłokę naliczane są poczynając od dnia następnego po terminie zapłaty tj. od pierwszego dnia następnego miesiąca. Pokrywanie należności kwotami wpłat przebiega chronologicznie i w przypadku wpłat nie pokrywających w całości należności głównej wraz z odsetkami wg zasady proporcjonalnego podziału wpłaty na należność główną i odsetki.

## **Ordynacja podatkowa**

## **Art. 55.**

§ 2. Jeżeli dokonana wpłata nie pokrywa kwoty zaległości podatkowej wraz z odsetkami za zwłokę, wpłatę tę zalicza się proporcjonalnie na poczet kwoty zaległości podatkowej oraz kwoty odsetek za zwłokę w stosunku, w jakim, w dniu wpłaty, pozostaje kwota zaległości podatkowej do kwoty odsetek za zwłokę.

 $-1.1$ 

Równanie proporcji napisane na podstawie powyższego przepisu:

-------------------------------------------------- = --------------------------------------------

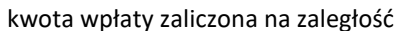

kwota zaległości

kwota wpłaty zaliczona na odsetki kwota odsetek od zaległości

# Proporcjonalne rozliczanie wpłat na należność główną i odsetki przedstawimy na przykładowych danych:

## **Tabela należności z tyt. NP:**

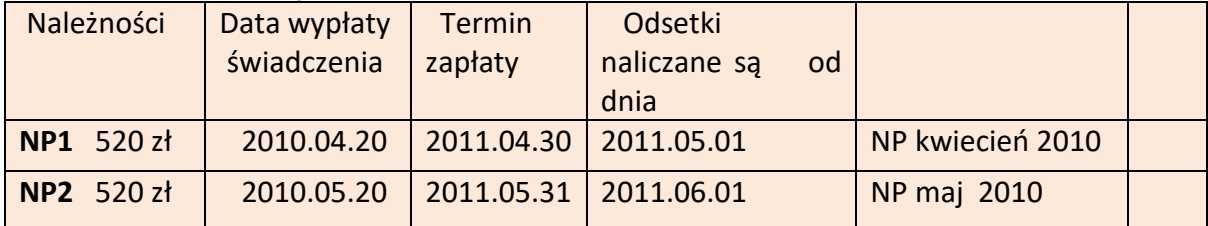

#### **Tabela wpłat:**

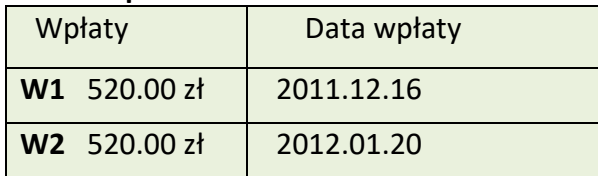

Rozliczenie wpłaty **W1** 520 zł 2011.12.16 będzie następujące:

Należność **NP1**: 520.00 zł data wypłaty świadcz. 2010.04.20 **NP kwiecień** Wpłata **W1**: 520.00 w dniu 2011.12.16

Odsetki od kwoty 520 zł (NP kwiecień) obliczone zostały od dnia 2010.05.01 do dnia wpłaty tj. 2011.12.16 i wynoszą 110.20 zł

Kwota wpłaty **W1** 520.00 zł nie pokrywa kwoty należności **NP1** 520 zł wraz z odsetkami więc kwota wpłaty zostanie rozdzielona następująco na należność główną i odsetki:

Kwota zaliczona na odsetki = 520 \* 110.20/(52.00 + 110.20) = 90.93 zł Kwota zaliczona na nal.gł. = 520.00 – 90.93 = 429.07 zł Kwota odsetek została obliczona przez pomnożenie kwoty wpłaty przez współczynnik proporcjonalności : 110.20 Współczynnik proporcjonalności dla odsetek = --------------- = 0.2078461 630.20 Wzór na obliczenie tego współczynnika otrzymany został z równania proporcji napisanego na podstawie art. 55 art. 2 ustawy Ordynacja podatkowa.  **Kwota odsetek od zaległości Wsp prop. dla odsetek = Kwota zaległości + kwota odsetek od zaległości Kwota zaliczana na odsetki = kwota wpłaty \* Wsp.prop.dla odsetek** 

Po rozliczeniu wpłaty **W1** stan należności na dzień drugiej wpłaty jest następujący:

**NP1** z kwietnia zostały częściowo zapłacone. Pozostało do zapłaty: 520 – 427.07= 90.93 zł + odsetki od tej kwoty naliczone od 2010.05.01 do 2012.01.20 = 20.40 zł. Razem: **111.33 zł**

**NP2** z maja - do zapłaty **520.00** + odsetki od tej kwoty naliczone od 2010.06.01 do 2012.01.20 **110.94 zł** Razem: **630.94 zł**

Rozliczenie wpłaty **W2** 520 zł 2012.01.20 będzie następujące:

Druga wpłata pokrywa nierozliczoną część należności **NP1** z odsetkami tak więc pozostająca kwota po pokryciu **NP1** = 520.00 – 111.33 = **408.67 zł**

zostanie rozliczona proporcjonalnie na należność **NP2** następująco:

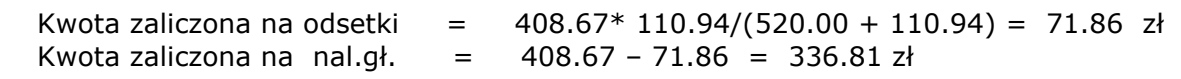

Z wpłaty W2 na NG zaliczono 90.93(NP kwiecień)+ 336.81(NP maj) = 427.74 i na odsetki 20.40 (odsetki NP kwiecień) + 71.86(odsetki NP maj)=92.26

Jaka powinna być wysokość wpłaty **W3** w dniu 2012.02.20 by uzyskać pełne rozliczenie należności ?

NP1 z kwietnia zostały zapłacone wraz z odsetkami.

NP2 z maja zostały częściowo zapłacone. Pozostało do zapłaty: 520 - 336.81= 183,19 zł + odsetki od tej kwoty naliczone od 2010.06.01 do 2012.02.20 = 41.10 zł.

Razem do zapłacenia na dzień 2012.02.20 pozostało 183.19 + 41.10 = 224.29 zł

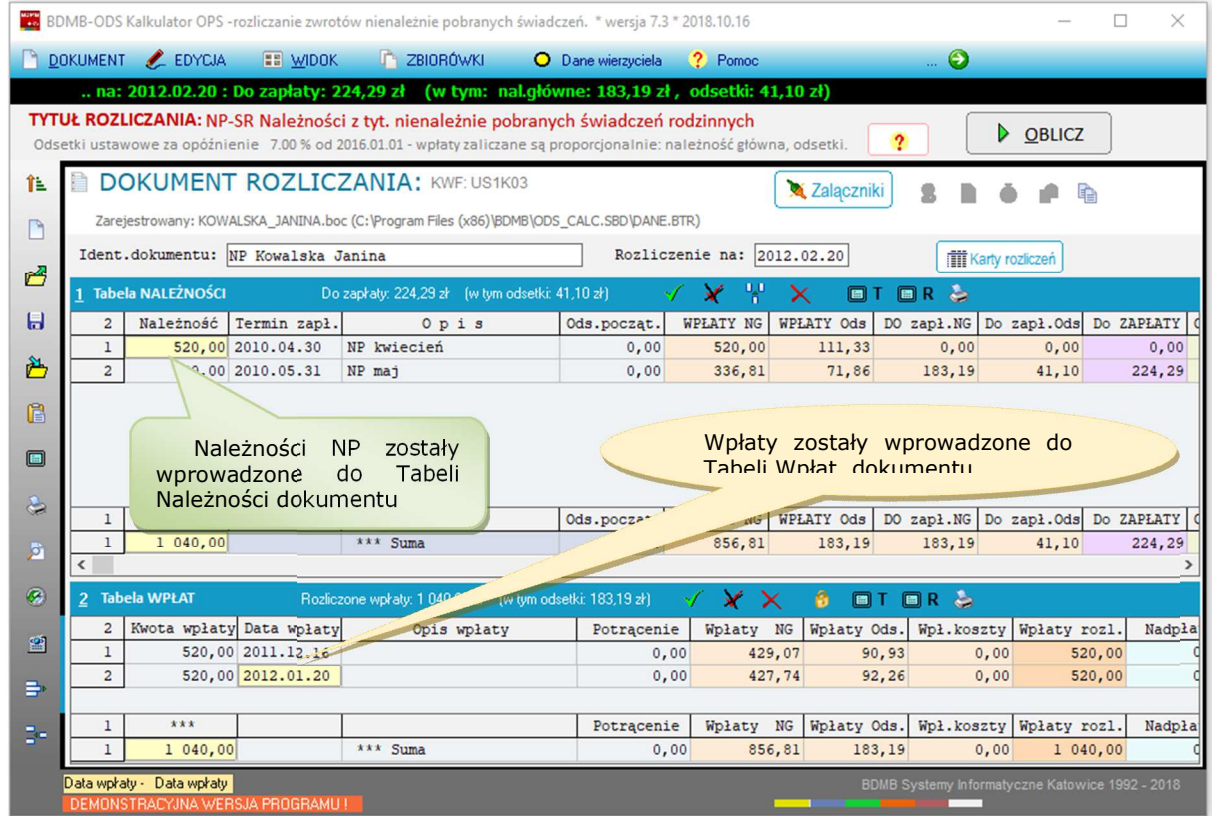

Rys. Okno kalkulatora BDMB przedstawiające dokument rozliczania zawierający rozliczenie omawianych powyżej nienależnie pobranych świadczeń na dzień 2012.02.20 Do zapłaty pozostaje kwota 224.29 zł.

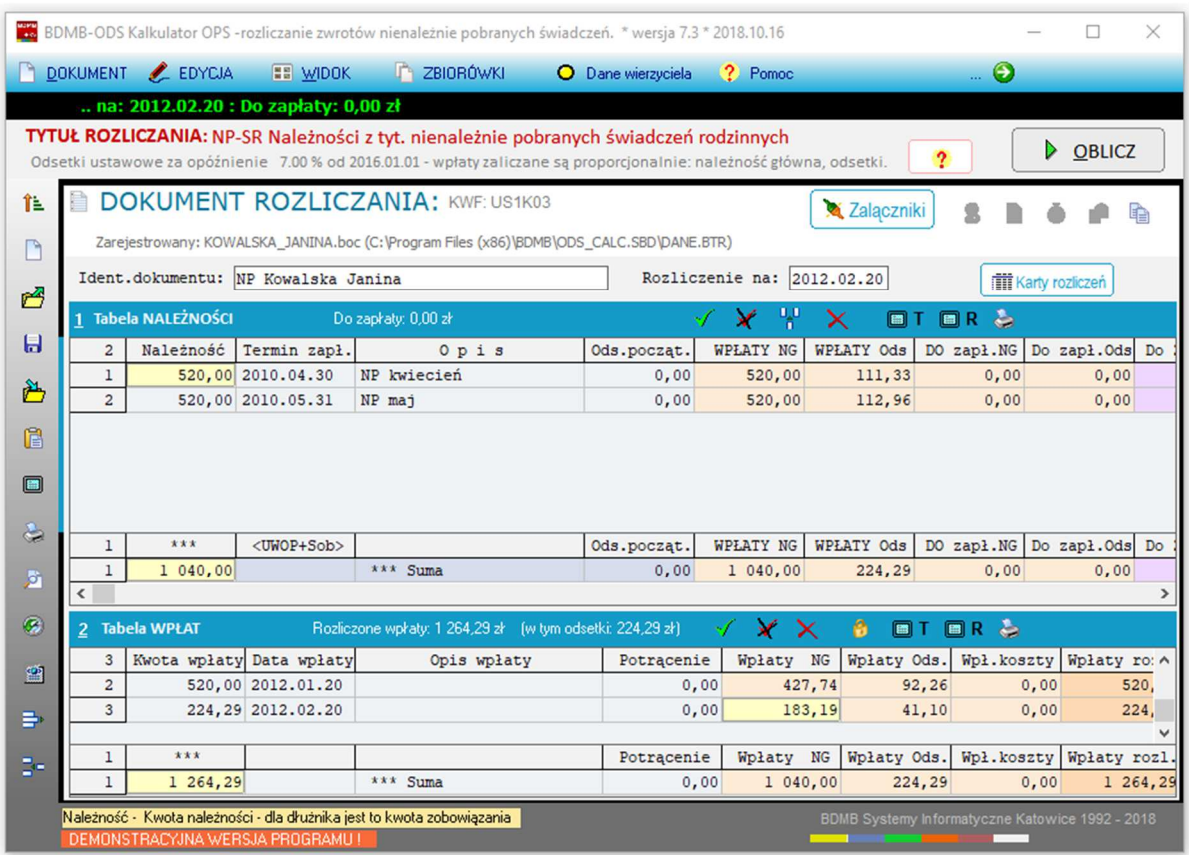

Rys, Okno kalkulatora BDMB przedstawiające dokument rozliczania zawierający rozliczenie należności na dzień 2012.02.20 z uwzględnieniem wpłaty W3 w wysokości 224.29 zł dokonanej w dniu 2012.02.20. Do zapłaty pozostaje kwota 0 zł.

# **1.1 Sprawdzenie poprawności rozliczenia odsetek należnych.**

 Na każdym etapie rozliczania należności kwota odsetek należnych z tytułu opóźnienia w zapłacie/zwłoki jest równa sumie odsetek od części zapłaconej należności i odsetek od części niezapłaconej należności.

 Odsetki należne od części zapłaconej należności obliczane są jako suma odsetek od każdej wpłaty zaliczonej na tę należność.

Np. Na należność **NP1** 520 zł (kwiecień) zostały zaliczone 2 wpłaty:

- 1. Wpłata z dnia 2011.12.16 w wysokości 429.07 zł Odsetki od wpłaty 2010.05.01 – 2011.12.16 (595 dni) 90.93 zł
- 2. Wpłata z dnia 2012.01.20 w wysokości 90.93 zł Odsetki od wpłaty 2010.05.01 – 2012.01.20 (630 dni) 20.40 zł -------------------------------------------------

Razem odsetki należne: 111.33 zł

Należność **NP1** 520 zł została zapłacona lecz pełne rozliczenie tej należności nastąpi wówczas gdy zapłacone zostaną również odsetki należne w wysokości 111.33 zł.

Wpływ na wysokość naliczonych odsetek ma sposób podziału dokonywanych wpłat na należności główne i odsetki. Jak powiedziano wcześniej podział tych wpłat w przypadkach gdy kwoty wpłat nie pokrywają w całości należności głównej wraz odsetkami ma być dokonywany proporcjonalnie na należność główną i odsetki. Stosowanie takiego sposobu podziału skutkuje tym, że zawsze odsetki należne od zapłaconej części należności głównej są również zapłacone. Niezapłacone odsetki należne to odsetki od niezapłaconej części należności.

Np. Na należność **NP2** 520 zł (maj) została zaliczona wpłata:

1. Wpłata z dnia 2012.01.20 w wysokości 336.81 zł Odsetki od wpłaty 2010.06.01 – 2012.01.20 (599 dni) 71.86 zł

Równocześnie z ogólnej kwoty wpłaty na odsetki zaliczono 71.86 zł co oznacza, że odsetki należne od kwoty zapłaconej należności zostały również zapłacone.

Kwota nie zapłacona należności wynosi 520 – 336.81 = 183.19 zł.

Na odsetki należne od należności **NP2** na dzień 2012.02.20 składają się:

1. Odsetki należne od części zapłaconej należności 71.86 zł 2. Odsetki należne od części niezapłaconej należności

tj. odsetki od kwoty 183.19 zł na dzień 2012.02.20 41.10 zł ----------------------------------------------

Razem odsetki należne: 112.96 zł

 Przy prawidłowym rozliczaniu należności, niezapłacone odsetki należne powinny być równe kwocie odsetek od niezapłaconej części należności głównej.

# **2.0 Rozliczanie należności z tytułu kosztów upomnienia.**

 Koszty upomnienia (stanowią dochód gminy) jest to opłata którą zostaje obciążony dłużnik za wystawienie dostarczonego upomnienia. Koszty upomnienia są ujmowane w księgach rachunkowych jako dochód gminy na podstawie przepisów ustawy o postępowaniu egzekucyjnym w administracji (obowiązek uiszczenia kosztów upomnienia powstaje z mocy prawa).

**Art. 15.** § 1. Egzekucja administracyjna może być wszczęta, jeżeli wierzyciel, po upływie terminu do wykonania przez zobowiązanego obowiązku, przesłał mu pisemne upomnienie, zawierające wezwanie do wykonania obowiązku z zagrożeniem skierowania sprawy na drogę postępowania egzekucyjnego, chyba że przepisy szczególne inaczej stanowią. Postępowanie egzekucyjne może być wszczęte dopiero po upływie 7 dni od dnia doręczenia tego upomnienia.

§ 2. Koszty upomnienia obciążają zobowiązanego i, z zastrzeżeniem § 3, są pobierane na rzecz wierzyciela. Obowiązek uiszczenia kosztów upomnienia przez zobowiązanego powstaje z chwilą doręczenia upomnienia. Koszty te podlegają ściągnięciu w trybie określonym dla kosztów egzekucyjnych.

§ 3. Jeżeli wierzyciel jest jednocześnie organem egzekucyjnym, koszty upomnienia są pobierane na rzecz komórki organizacyjnej wierzyciela, do której zadań należy prowadzenie egzekucji.

§ 4. Minister właściwy do spraw finansów publicznych w porozumieniu z ministrem właściwym do spraw łączności określi, w drodze rozporządzenia, wysokość kosztów upomnienia. Wysokość kosztów upomnienia nie może przekraczać czterokrotnej wysokości kosztów związanych z doręczeniem upomnienia jako przesyłki poleconej.

Wg Rozporządzenia MF koszty upomnienia wynoszą czterokrotną wartość opłaty dodatkowej pobieranej przez państwowe przedsiębiorstwo użyteczności publicznej "Poczta Polska" za polecenie przesyłki listowej czyli 4 x 2.90 = **11.60 zł ( do 1 lutego 2014 - 8.80 zł)** 

 Przypisu należności z tytułu kosztów upomnienia dokonuje się na podstawie wystawionego upomnienia po otrzymaniu potwierdzenia odbioru upomnienia przez dłużnika na dzień doręczenia upomnienia, który zgodnie z § 2 jest datą powstania zobowiązania dłużnika.

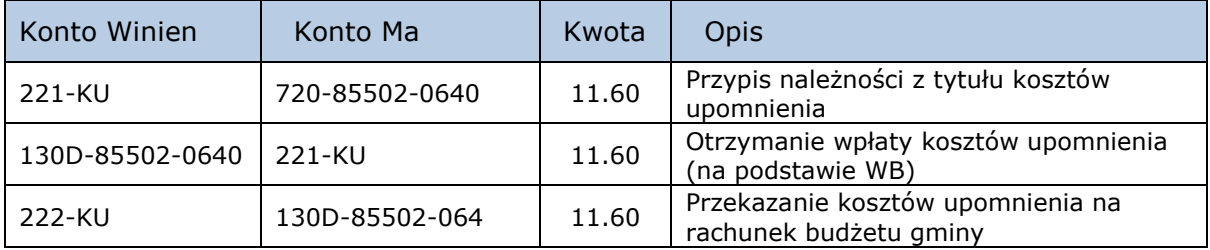

 Z wpłaty otrzymanej od dłużnika w okresie po wysłaniu upomnienia i otrzymaniu potwierdzenia jego doręczenia, należność z tytułu kosztów upomnienia powinna zostać zaspokojona w pierwszej kolejności.

**USTAWA** z dnia 29 sierpnia 1997 r. **Ordynacja podatkowa** 

§ 1a. Jeżeli na podatniku ciążą koszty doręczonego upomnienia, dokonaną wpłatę zalicza się w pierwszej kolejności na poczet tych kosztów

**USTAWA** z dnia 17 czerwca 1966 r. **o postępowaniu egzekucyjnym w administracji** 

**Art. 115**. § 1. Z kwoty uzyskanej z egzekucji zaspokaja się w następującej kolejności: 1) koszty egzekucyjne i koszty upomnienia

 Jeżeli dłużnik nie spełnił świadczenia pieniężnego po otrzymaniu upomnienia i w następstwie tego został wystawiony tytuł wykonawczy w którym zostały uwzględnione koszty upomnienia, to komornik z wyegzekwowanej kwoty w pierwszej kolejności zaspakaja należności z tego tytułu.

 Jeżeli w okresie pomiędzy potwierdzeniem doręczenia upomnienia a wystawieniem tytułu wykonawczego zostanie dokonana wpłata przez dłużnika z której zostaną pokryte koszty upomnienia to w tytule wykonawczym: pozycja 79, należy podać datę doręczenia upomnienia a w pozycji "Kwota należnych kosztów upomnienia" wstawić "0.00".

#### **Dane przekazywane do księgowości.**

 Doręczenie upomnienia jest zdarzeniem z którym UPEA wiąże powstanie obowiązku uiszczenia przez zobowiązanego kosztów upomnienia i powstanie tego obowiązku powinno zostać ujęte w księgach rachunkowych jako przypis należności z tyt. kosztów upomnienia. Oznacza to, "że jednostka nabyła prawo do świadczenia pieniężnego z tyt. kosztów upomnienia w wysokości np. 11.60" i tym samym powstał obowiązek dłużnika w postaci spełnienia tego świadczenia (zobowiązanie dłużnika).

 Jednostka w swoim sprawozdaniu Rb-27S z wykonania dochodów budżetu powinna wykazywać należności z tytułu kosztów upomnienia (koszty upomnienia pobierane są na podstawie ustawy o postepowaniu egzekucyjnym w administracji na wierzyciela którym jest gmina.

 Dla tego, żeby księgowość mogła dokonać przypisu należności z tytułu kosztów upomnienia powinna o fakcie doręczenia upomnienia zostać poinformowana przez dział merytoryczny. Następnym zdarzeniem związanym z kosztami upomnienia o którym powinna zostać poinformowana księgowość jest otrzymanie zapłaty kosztów upomnienia. Zapłata pokrywa wcześniej utworzoną należność z tyt. kosztów upomnienia.

# **3.0 Spłata zadłużenia na raty.**

Spłata zadłużenia z tyt. NP może na wniosek dłużnika zostać rozłożona na raty. Na kwotę zadłużenia podlegającą rozłożeniu na raty składają się kwoty poszczególnych zobowiązań dłużnika wg stanu na dzień złożenia wniosku (lub wydania decyzji wyrażającej zgodę na spłatę zadłużenia w ratach) przez dłużnika oraz suma kwot odsetek od poszczególnych zobowiązań. **Rozłożenie spłaty zadłużenia na raty nie powoduje wstrzymania naliczania odsetek**.

Decyzja wyrażająca zgodę na rozłożenie spłaty zadłużenia na raty powinna zawierać m.in. harmonogram spłaty zadłużenia. Sporządzanie takiego harmonogramu zostanie pokazane z użyciem następujących danych:

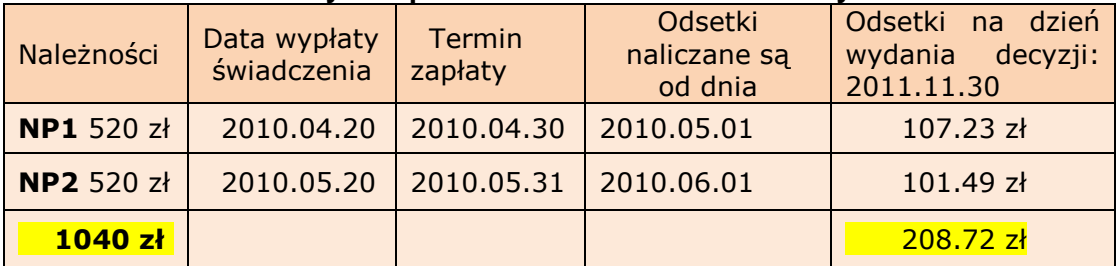

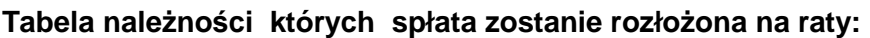

Decyzja wyrażająca zgodę na rozłożenie spłaty w/w należności na raty została wydana w dniu 2011.11.30.

W rozpatrywanym przypadku na dzień 2011.11.30 suma należności głównych pozostających do zapłaty wynosi 1040 zł a suma odsetek od tych należności (**odsetki początkowe**) pozostającą do zapłaty wynosi 208.72 zł. Dalsze odsetki naliczane są od dnia 2011.12.01 i kwoty 1040.00 zł. Całkowita kwota zadłużenia wynosi 1248.72 zł.

#### **Całkowita kwota zadłużenia której spłata zostanie rozłożona na raty:**

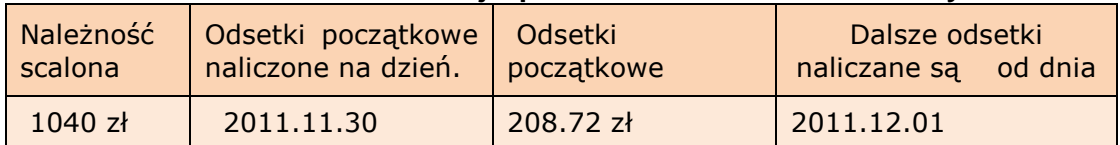

 Na kwotę raty składa się część przypadająca na spłatę należności głównych oraz część przypadająca na odsetki początkowe. **Pamiętać należy o naliczaniu dalszych odsetek od każdej raty, które powiększą kwotę raty i zależne będą od daty jej wpłaty.**

- . Każda rata składa się z 3 lub 4 części:
	- **1.** rata spłaty należności głównej
	- **2.** rata spłaty odsetek początkowych
	- **3.** odsetki od raty spłaty należności głównej.
	- **4.** koszty upomnienia (w przypadku gdy zadłużenie obejmuje takie koszty)

 Okres w którym zadłużenie spłacane będzie w ratach nazywamy **okresem ratalnym**. Początkiem okresu ratalnego będzie data wydania decyzji o rozłożeniu na raty a końcem okresu – data wpłaty ostatniej raty.

W praktyce spotyka się dwa typy harmonogramów (planów) spłaty zadłużenia:

- 1. **Całkowita kwota raty jest zmienna.** Harmonogram o stałej wielkości raty spłaty należności głównej np. 200 zł. Do kwoty tej dodawana jest rata spłaty odsetek początkowych i odsetki od raty co w sumie powoduje, że całkowita kwoty raty jest zmienna.
- 2. **Całkowita kwota raty jest stała.** Harmonogram o stałej wysokości całkowitej kwoty raty. Stała kwota raty zostaje rozdzielona na ratę należności głównej, ratę odsetek początkowych i odsetki od kwoty raty należności głównej. Wysokość kwoty ostatniej raty harmonogramu jest tak dobierana by jej wpłata całkowicie rozliczała należności.

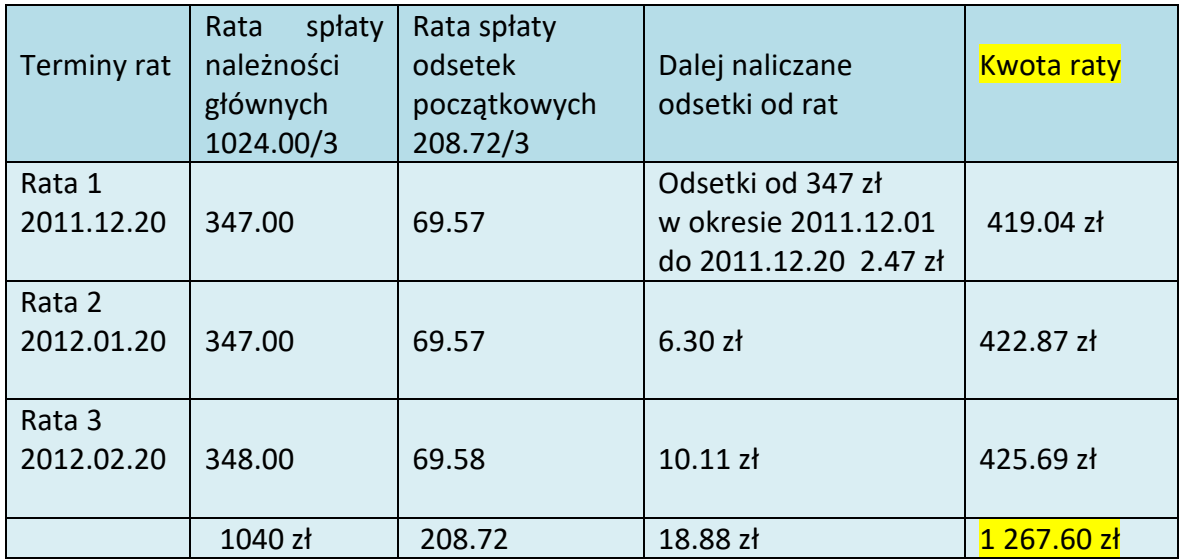

# **1. Harmonogram spłaty zadłużenia ze zmienną wysokością raty**

Tak opracowany harmonogram spłat jest uciążliwy w realizacji gdyż wysokości rat będą ulegać zmianie w przypadku zmiany daty wpłaty raty. Praktyczniej jest stosować raty o stałej wysokości przy warunku ustalenia kwoty ostatniej raty bezpośrednio przed jej zapłaceniem.

 Utwórzmy harmonogram o stałej wysokości raty 520 zł i ostatniej racie która jest ratą rozliczającą zadłużenie.

# **2. Harmonogram spłaty zadłużenia ze stałą wysokością raty i ostatnią ratą rozliczającą zadłużenie.**

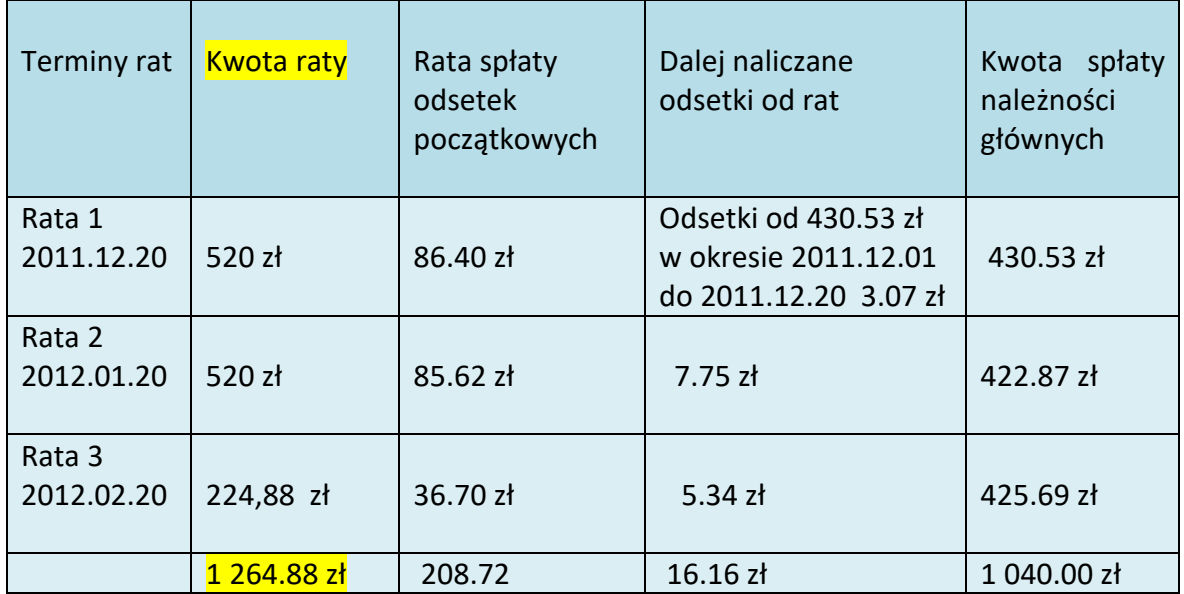

 Kwoty rat 1 i 2 mają stałą wysokość 520 zł natomiast kwota ostatniej raty jest w wysokości powodującej rozliczenie całego zadłużenia. Wcześniejsza wpłata 1 i 2 raty nie ma wpływu na ich wysokość a jedynie powoduje zmniejszenie kwoty 3-ciej raty (raty rozliczającej).

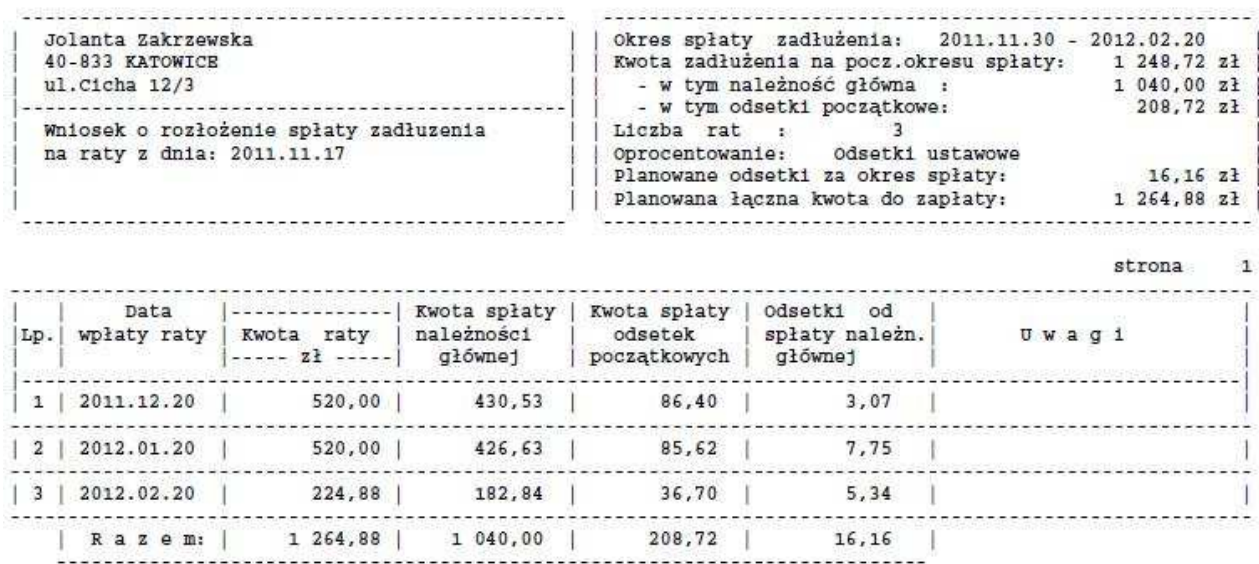

Rys. Harmonogram spłaty zadłużenia sporządzony przez program BDMB-ODS

 W przypadku wcześniejszej wpłaty w stosunku do harmonogramu pierwszej raty np. 2011.12.16 powoduje następujące zmiany w harmonogramie spłaty zadłużenia:

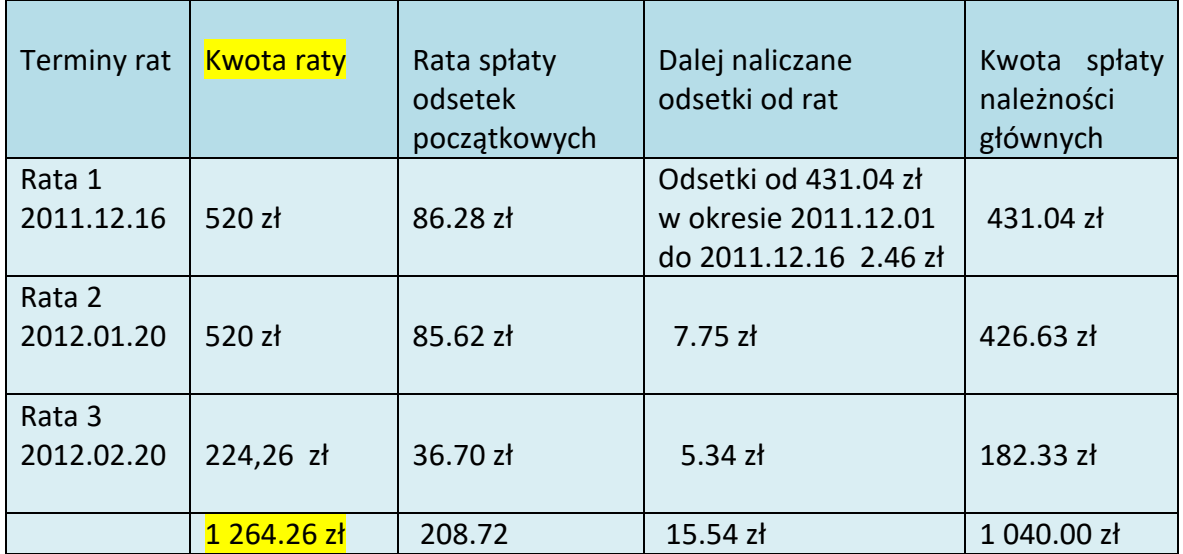

 Nieterminowe wpłaty rat wpłyną na końcową wartość odsetek które zapłaci dłużnik co się przejawi w zmianie wysokości ostatniej raty (raty rozliczającej).

Harmonogram spłaty zadłużenia Nr 2

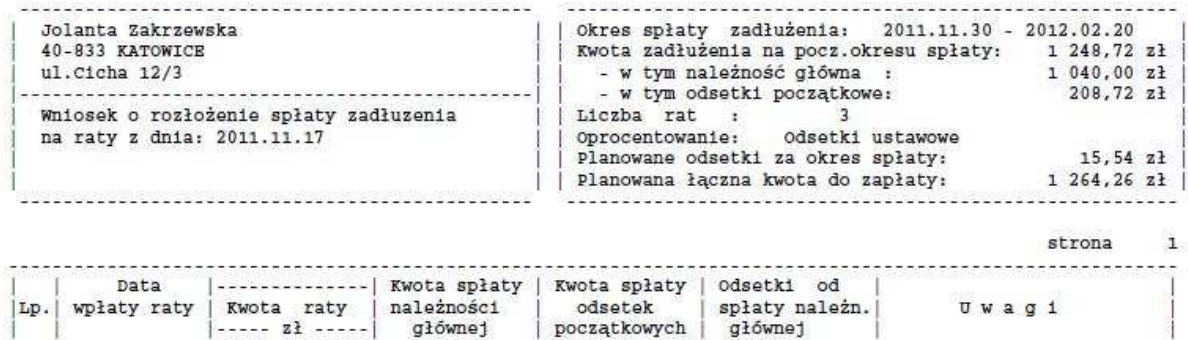

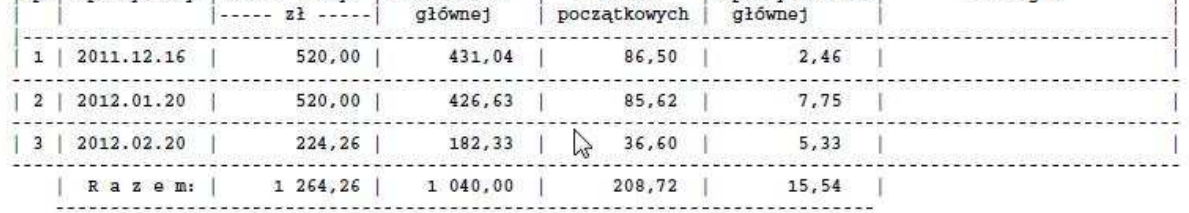

 Rys. Druga wersja harmonogramu sporządzona przez program BDMB-ODS po dokonaniu zmiany terminu zapłaty 1-szej raty na dzień 2011.12.16. Zmiana ta pociągnęła za sobą zmniejszenie kwoty 3-ciej raty (raty rozliczającej).

#### Zobowiazany: Jolanta Zakrzewska 40-833 KATOWICE ul.Cicha 12/3 ROZLICZENIE NALEŻNOŚCI wg stanu na dzień: 2012.02.20

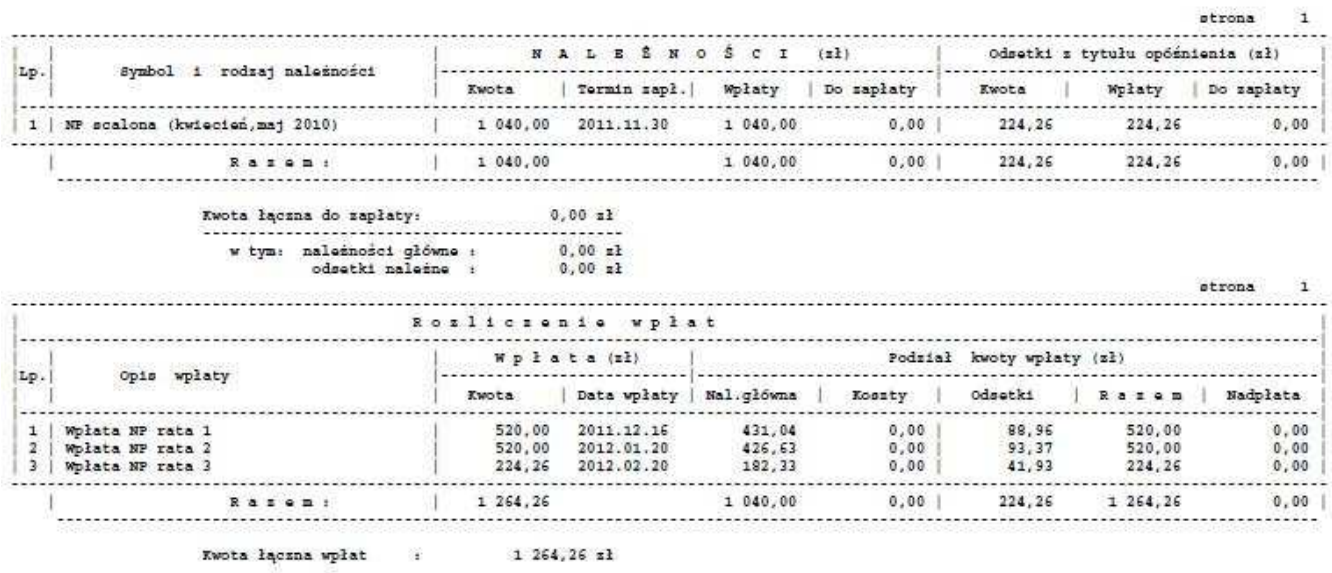

Rys. Karta rozliczeń łącznej kwoty zadłużenia po rozliczeniu wpłat 3 rat zgodnie z drugą wersją harmonogramu. Rozliczenie wpłat jest w pełni zgodne ze sporządzonym wcześniej harmonogramem spłat Nr 2.

#### **Podsumowanie.**

 Powyżej przedstawione harmonogramy zostały sporządzone dla zadłużenia które powstało z połączenia 2 należności. Łączna kwota zadłużenia wynosi 1040 zł plus tzw. odsetki początkowe w kwocie 208.72 zł które zostały obliczone jako suma odsetek naliczonych od każdej należności na dzień 2012.11.30**. Takie podejście upraszcza rozliczenie zadłużenia gdyż zamiast wielu należności mamy jedną - scaloną , jednak w sytuacji gdy wystąpi konieczność wystawienia upomnienia i następnie tytułu wykonawczego będziemy zmuszeni powrócić do oddzielnych należności z tego powodu, że egzekucja administracyjna nie przewiduje ściągania należności z odsetkami początkowymi. Nie można wystawić tytułu wykonawczego dla należności scalonej 1040 zł z odsetkami początkowymi 208.72 zł tylko należy wystawić wielopozycyjny tytuł wykonawczy dla dwóch oddzielnych należności w kwotach 520 zł każda.** 

Optymalnym rozwiązaniem będzie następujący sposób postępowania:

- Utworzyć należność scaloną z odsetkami początkowymi,
- Sporządzić harmonogram spłat **ze stałą wielkością raty** i ostatnią ratą rozliczającą zadłużenie,
- Prowadzić rozliczenie wpłat rat nie na należność scaloną lecz w rozbiciu na poszczególne należności,
- W przypadku konieczności wystawienia upomnienia, wystawić upomnienie zgodnie ze stanem rozliczenia
- W przypadku konieczności wystawienia tytułu wykonawczego wystawić tytuł wykonawczy zgodnie ze stanem rozliczenia należności na dzień wystawienia tytułu wykonawczego.

# **3.1 Potrącanie należności NP z wypłacanych świadczeń.**

 Ustalone decyzją kwoty NP podlegają potrącaniu odpowiednio z wypłacanych świadczeń rodzinnych lub z funduszu alimentacyjnego. Kwoty potrąceń rozdzielane są tak jak wpłaty bezpośrednie tj. proporcjonalnie na należności główne i odsetki.

 Do zaplanowania kolejnych potrąceń mają zastosowanie wcześniej omówione harmonogramy spłat.

## **4.0 Rozliczanie opłaty komorniczej.**

 Administracyjny organ egzekucyjny przekazując wierzycielowi wyegzekwowane kwoty należności dokonuje potrąceń z tych kwot, opłaty komorniczej oraz wydatków które poniósł w związku z ich przekazaniem wierzycielowi (np. prowizja bankowa). Wierzyciel otrzymuje kwoty pomniejszone o te potrącenia. Operacja potrącenia należności organu egzekucyjnego z kwot przekazywanych wierzycielowi jest operacją techniczną mającą na celu uproszczenie rozrachunków pomiędzy organem egzekucyjnym a wierzycielem. Potrącona kwota będąca równowartością kosztu poniesionego przez wierzyciela z tyt. w/w opłat, powinna zostać przez niego pokryta ze środków przeznaczonych na wydatki. Praktycznie przeprowadza się to w przypadku prowadzenia wspólnego rachunku bankowego dla dochodów i wydatków przez obciążenie subkonta wydatków budżetowych wierzyciela i równoczesne uznanie jego konta dochodów budżetowych.

#### **USTAWA** z dnia 17 czerwca 1966 r. **o postępowaniu egzekucyjnym w administracji**

**Art. 1a.** Ilekroć w ustawie jest mowa o:

6) opłacie komorniczej - rozumie się przez to opłatę wynoszącą 5% kwot przekazanych wierzycielowi przez organ egzekucyjny lub przekazanych wierzycielowi przez zobowiązanego w wyniku zastosowania środków egzekucyjnych,

**Art. 66.** § 1. Wierzyciel ponosi wydatki związane z przekazaniem mu egzekwowanej należności lub przedmiotu.

§ 2. Wydatki, o których mowa w § 1, organ egzekucyjny pokrywa z wyegzekwowanych kwot.

§ 3. Wierzyciel, na rzecz którego organ egzekucyjny dokonał czynności egzekucyjnych, jest obowiązany, z zastrzeżeniem § 4, do uiszczenia opłaty komorniczej.

§ 4. Nie pobiera się opłaty komorniczej od kwot wpłaconych po wystąpieniu wierzyciela z żądaniem zawieszenia albo umorzenia postępowania egzekucyjnego, a także od należności, których wierzycielem jest organ będący jednocześnie organem egzekucyjnym, również i wtedy, gdy na jego zlecenie część czynności egzekucyjnych wykonał organ rekwizycyjny.

§ 5. Opłata komornicza przypada na rzecz tego organu, który dokonał ściągnięcia należności pieniężnej lub zastosował środki egzekucyjne, w wyniku których należność została zapłacona.

§ 6. Do opłaty komorniczej stosuje się odpowiednio § 2.

#### **Przykład z Forum OPS:**

```
Wyciąg bankowy został opisany następująco: 
 Należność główna 324.20 Koszty upomnienia 8.80 Odsetki za zwłokę 32.80
Wpłynęło na rachunek bankowy GOPS tylko 343.51, poborca skarbowy mówił o 
4zł jako opłacie bankowej. Jak to zaliczyć , ile zmniejszyć należności? 
Organ egzekucyjny wyegzekwował 365.80 zł i z tej kwoty zaliczył : 
    8.80 zł na koszty upomnienia, 
  324.20 należność główna 
  32.80 odsetki 
      --------------------- 
  365.80 zł 
  Z tego pobrał opłaty: 
  18.29 zł opłata komornicza (5% z 365.80) 
   4.00 zł opłata bankowa 
   ---------------- 
  22.29 zł opłaty 
Z wyegzekwowanej kwoty US potrącił opłaty: 365.80 - 22,29 = 343.51 zł
```
Kwota otrzymana przelewem: 343,51 zł Jak zaksięgować otrzymany wpływ: 8.80 na koszty upomnienia 301.91 na należność główną 32.80 na odsetki Dodatkowo należy zaksięgować potrącone opłaty: 22.29 na należność główną Kwota opłat którą potrącił US obciąża GOPS i zostanie pokryta ze środków GOPS przeznaczonych na wydatki. Kwota która została przez organ US zaliczona na należność główna wynosi 324.20 zł . Przelewem otrzymano 301.91 zł a pozostałą część tj. 22.29 pokryte zostanie z środków własnych GOPS. Dlatego też księgowanie na należność główną zostało rozbite na: 301,91 + 22.29

### **Propozycję ujęcia w księgach rachunkowych otrzymanej z US wpłaty która została pomniejszona o potrącenia przedstawia poniższy przykład:**

US wyegzekwował: NG=61.40 Odsetki = 16.80 Koszty upomnienia =8.80 Razem do przekazania 87 zł Naliczono 5% opłaty komorniczej z przekazywanej kwoty=4.35 zł Naliczoną opłatę potrącono z przekazywanej kwoty i US przekazał 87-4.35=82.65 Potrącenie ma charakter operacji technicznej: zamiast dwóch przelewów (US-->OPS 87 zł) i (OPS -->US 4.35 zł) dokonano przelewu (US --> OPS 87-4.35=82.65)

#### **1.Jednostka prowadzi wspólny rachunek bankowy dla dochodów i wydatków.**

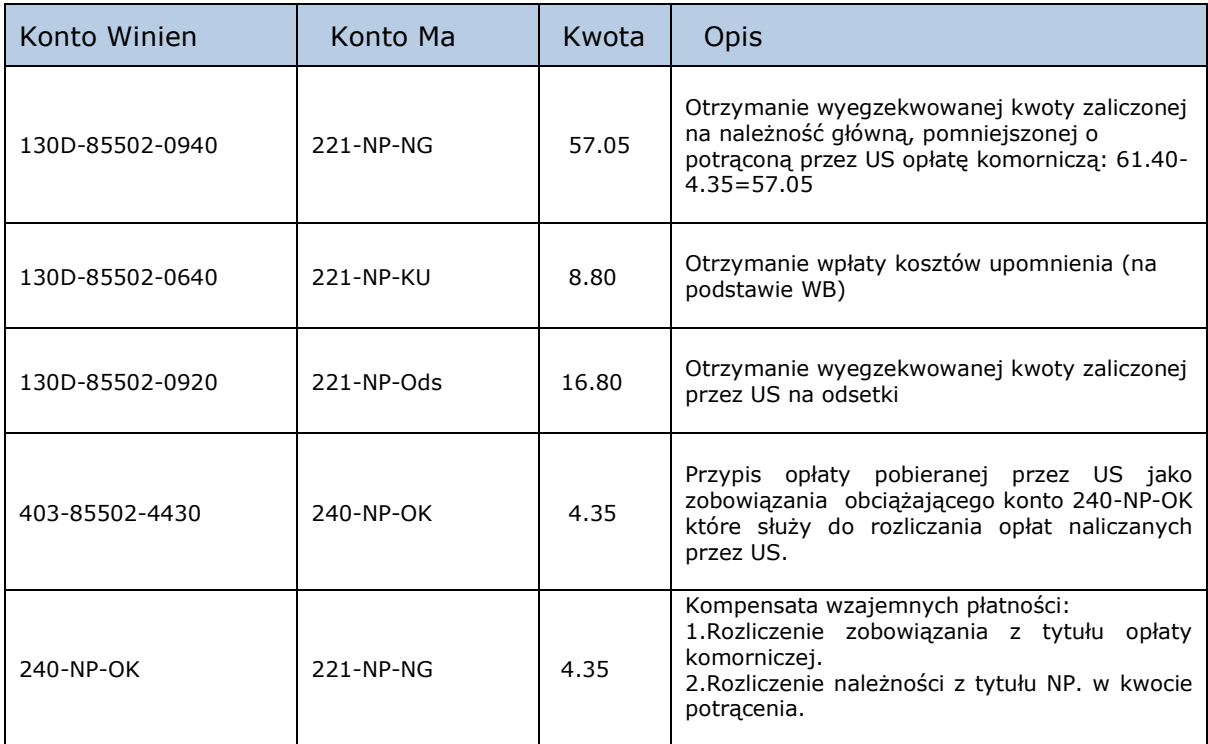

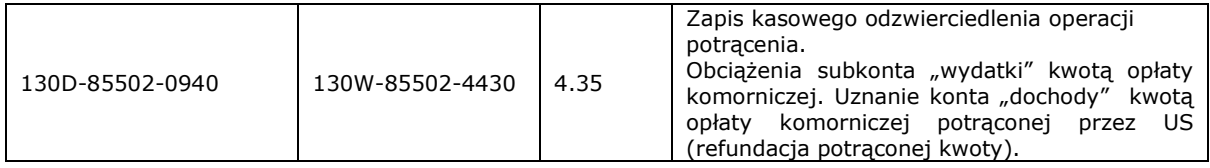

# **2.Jednostka prowadzi oddzielne rachunki dla dochodów i wydatków.**

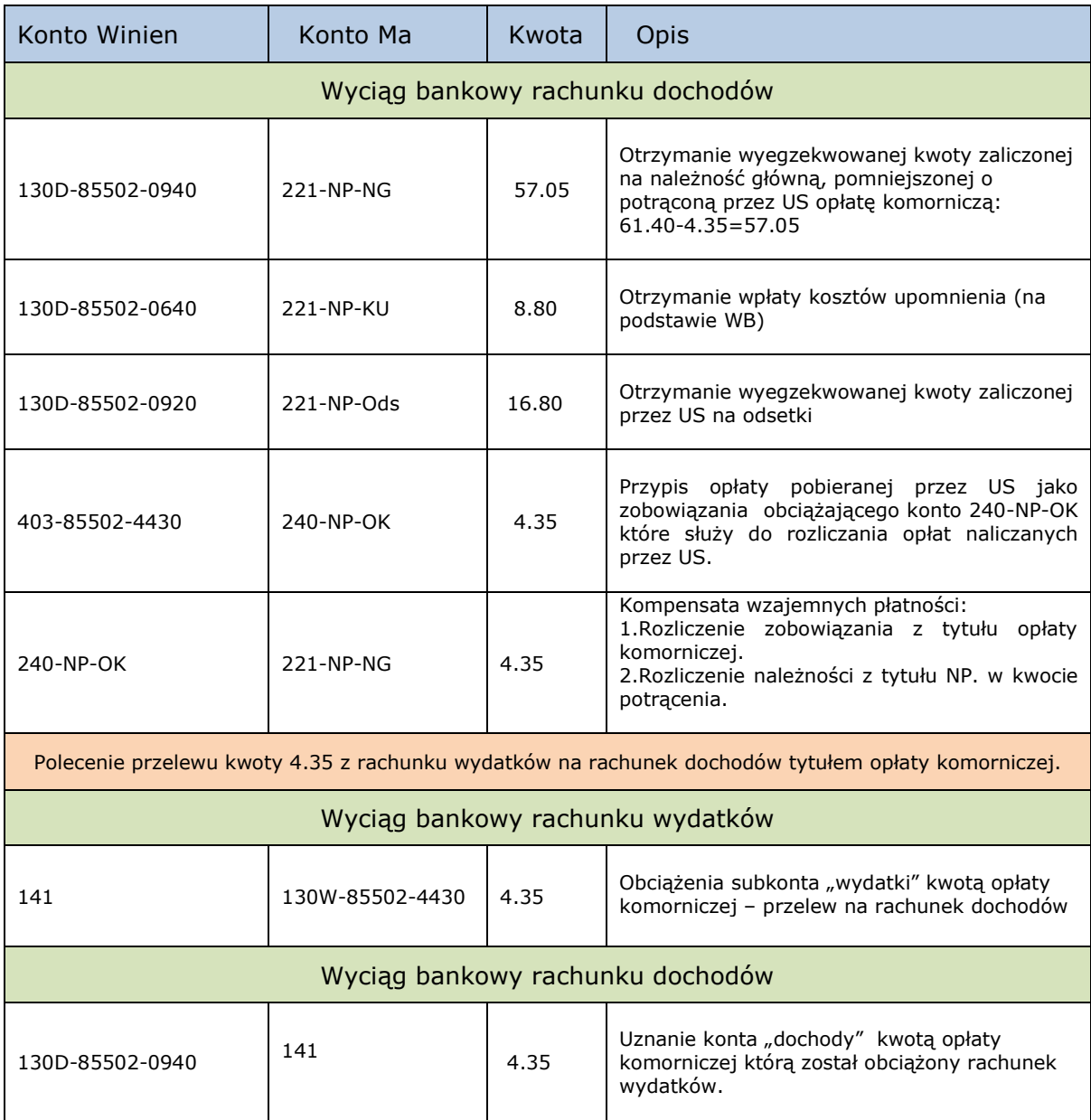

#### **5.0 Przykłady księgowań zwrotów NP.**

Jeżeli świadczenie wypłacono pomimo zaistnienia okoliczności powodujących ustanie lub zawieszenie prawa do świadczeń to świadczenie z mocy prawa staje się w momencie jego pobrania świadczeniem nienależnie pobranym. Decyzja NP (deklaratoryjna) działając wstecz stwierdza , że miało miejsce nienależne pobranie świadczeń, określa ich kwotę i stwarza sytuację w której jednostka nabywa prawo do dochodzenia ich zwrotu.

 Nienależne pobranie świadczenia oznacza pobranie świadczenia bez podstawy prawnej. Brak podstawy prawnej oznacza, że nie było zobowiązania co oznacza, że jednostka nie poniosła kosztu. Powstaje sytuacja w której osoba uprawniona jest w posiadaniu kwoty pieniężnej właścicielem której jest gmina. Dla odzwierciedlenia stanu rzeczywistego decyzję NP należy ująć jako korektę poprzednio dokonanych przypisów dekretem: 240/409 .

W przypadku gdy decyzja dotyczy nienależnie pobranych świadczeń w latach ubiegłych i nie istnieje już możliwość korekty kosztów to należy użyć dekretu: 221/760 (użycie konta 720 powodowałoby zawyżenie przychodów operacyjnych).

**Tryb pobierania dochodów i dokonywania wydatków** w państwowych jednostkach budżetowych reguluje Rozporządzenie Ministra Finansów z dnia 7 grudnia 2010 r. w sprawie sposobu prowadzenia gospodarki finansowej jednostek budżetowych i samorządowych zakładów budżetowych:

§ 19. 1. Uzyskane przez państwowe jednostki budżetowe zwroty wydatków dokonanych w tym samym roku budżetowym zmniejszają wykonanie planowanych wydatków w tym roku budżetowym.

- 3. Uzyskane przez państwowe jednostki budżetowe zwroty wydatków dokonanych w poprzednich latach budżetowych stanowią dochody budżetu państwa.
- JST na podstawie art. 30 ust.2 ustawy o samorządzie gminnym: Do zadań wójta należy szczególności: 4) wykonywanie budżetu

może określić zarządzeniem wójta zasady i tryb pobierania dochodów i dokonywania wydatków jednostek budżetowych gminy.

Tryb ten może np. być zgodny z trybem obowiązującym w państwowych jednostkach budżetowych.

Dla zwrotów poniesionych wydatków **z tytułu wypłaconych świadczeń z dotacji celowej** powszechnie stosowana jest nast. zasada: zwroty w tym samym roku budżetowym w którym poniesiono wydatek pomniejszają kwotę wykonanych wydatków, zaś zwroty wydatków poniesionych w latach ubiegłych z tytułu wypłaconych świadczeń z dotacji celowej ujmuje się w księgach rachunkowych jednostki po stronie dochodów. Odsetki za opóźnienie/zwłokę w zapłacie należności z tytułu NP księguje się po stronie dochodów jednostki. Pobrane kwoty zwrotów zaliczone na dochody jednostki przekazywane są na rachunek budżetu JST i wykazywane w sprawozdaniu Rb-27S. W budżecie JST zwrócone środki z tytułu nienależnie pobranych świadczeń traktowane są jak zwrot dotacji i w formie wydatku przekazywane są do budżetu państwa.

W przypadkach gdy ściąganie nienależnie pobranych świadczeń przypada na okres w którym osoba uprawniona otrzymuje świadczenia, to kwoty NP potrącane są z bieżąco wypłacanych świadczeń. Operacji **potrącenia** nie towarzyszy wpływ i wypływ środków pieniężnych (operacje kasowe). Biorąc to pod uwagę w przypadku gdy kwota potrącona z jednej strony jest wydatkiem a z drugiej dochodem, należy dokonać dodatkowych zapisów na subkoncie dochodów i subkoncie wydatków konta 130 w celu odzwierciedlenia tej operacji w kasowym systemie sprawozdawczości budżetowej.

#### **Przypadek 1 - Potrącenie zwrotu NP roku bieżącego.**

 Kwota zwrotu nienależnie pobranego świadczenia w br w wysokości 405 zł została potrącona wraz z odsetkami w wysokości 2 zł z bieżącej wypłaty świadczenia.

Przyjęto rozwiązanie w którym wypłaty świadczeń w danym miesiącu dokonywane są na podstawie listy wypłat a potrącenia na podstawie listy potrąceń. Lista potrąceń ujmowana jest jako zobowiązanie z tyt. wypłat bieżących świadczeń na koncie 240-L

Kwota zwrotu 405 zł nie pomniejsza wcześniej dokonanego wydatku, natomiast odsetki w wysokości 2 zł zwiększają wydatki i dochody jednostki

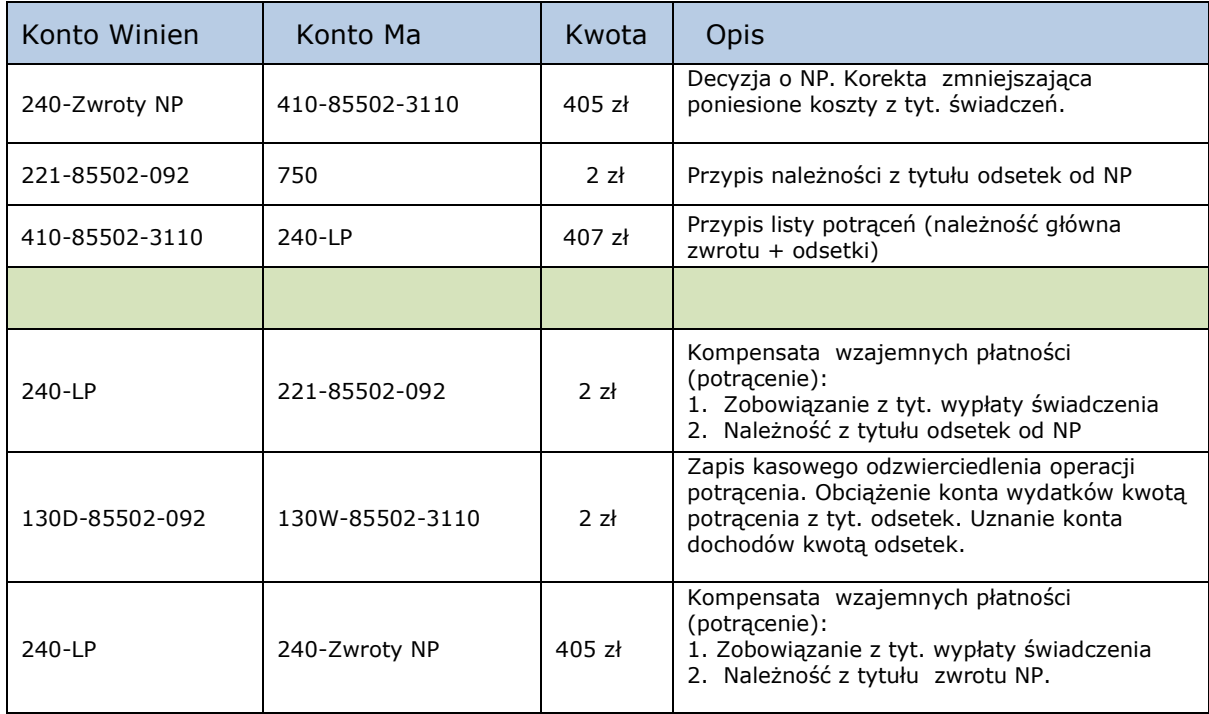

Uwaga: W przypadku gdy jednostka prowadzi oddzielne rachunki dla dochodów i wydatków należy dokonać przelewu kwoty potrącenia z rachunku wydatków na rachunek dochodów .

#### **Przypadek 2 – Potrącenie zwrotu NP z lat ubiegłych.**

 Zwrot nienależnie pobranych świadczeń w latach ubiegłych. Kwota zwrotu 405 zł i kwota odsetek 72 zł naliczona na dzień dokonania potrącenia z bieżącej wypłaty świadczenia są księgowane po stronie dochodów jednostki.

 Prawo do świadczenia w danym miesiącu ujmowane jest jako zobowiązanie jednostki względem osoby uprawnionej dekretem: 410/240. Cofniecie tego prawa wskutek wydania decyzji o NP w latach następnych, powinno zostać ujęte dekretem korygującym dekret przypisu tj. dekretem 240/410. **Jednak z uwagi, na to , że zapisy takie powodowałyby zaniżenie kosztów roku bieżącego należy użyć dekretu 221/760** 

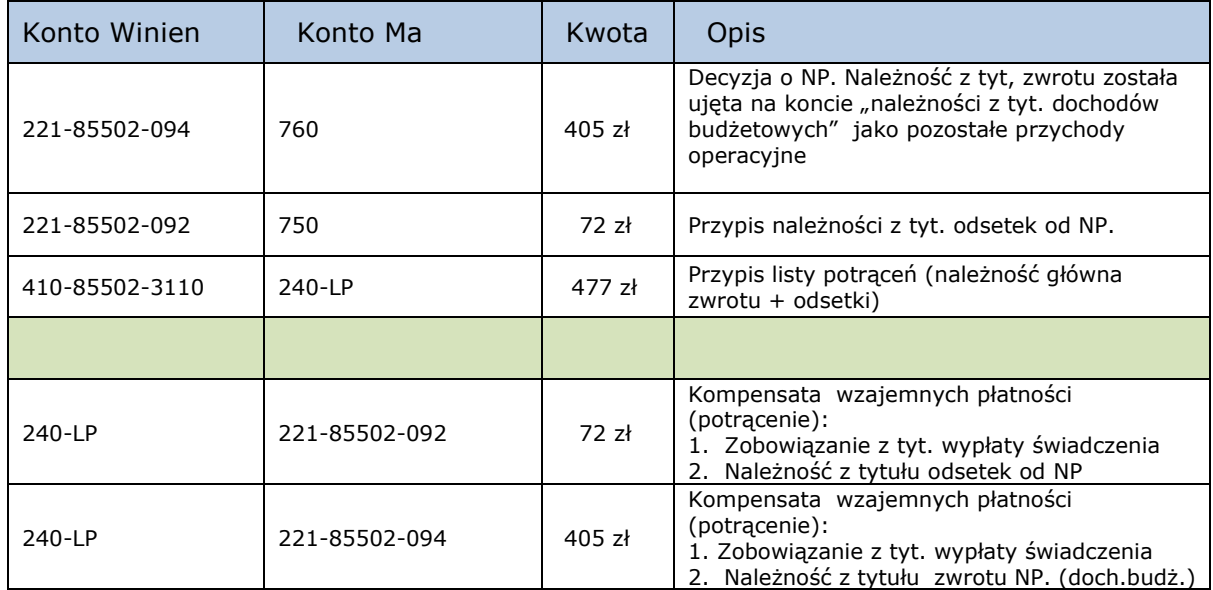

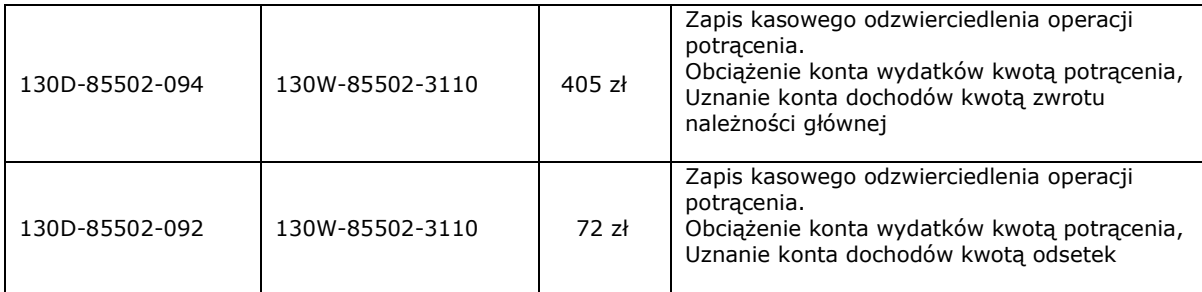

Uwaga: W przypadku gdy jednostka prowadzi oddzielne rachunki dla dochodów i wydatków należy dokonać przelewu kwoty potrącenia z rachunku wydatków na rachunek dochodów .

#### **Przypadek 3 – Potrącenie zwrotu NP częściowo z roku bieżącego i częściowo z roku poprzedniego.**

Zwrot nienależnie pobranych świadczeń częściowo w roku ubiegłym a częściowo w roku bieżącym – Kwota zwrotu NP wraz z należnymi odsetkami **została potrącona z bieżącej wypłaty świadczeń.** 

Kwota zwrotu 405 zł + 72 zł odsetki naliczone na dzień potrącenia. W tym 305 zł NP- lata ubiegłe które powinny zostać zaksięgowane po stronie dochodów jednostki, 100 zł NP- rok bieżący pomniejsza poniesiony wydatek roku bieżącego, odsetki 72 zł są księgowane po stronie dochodów jednostki.

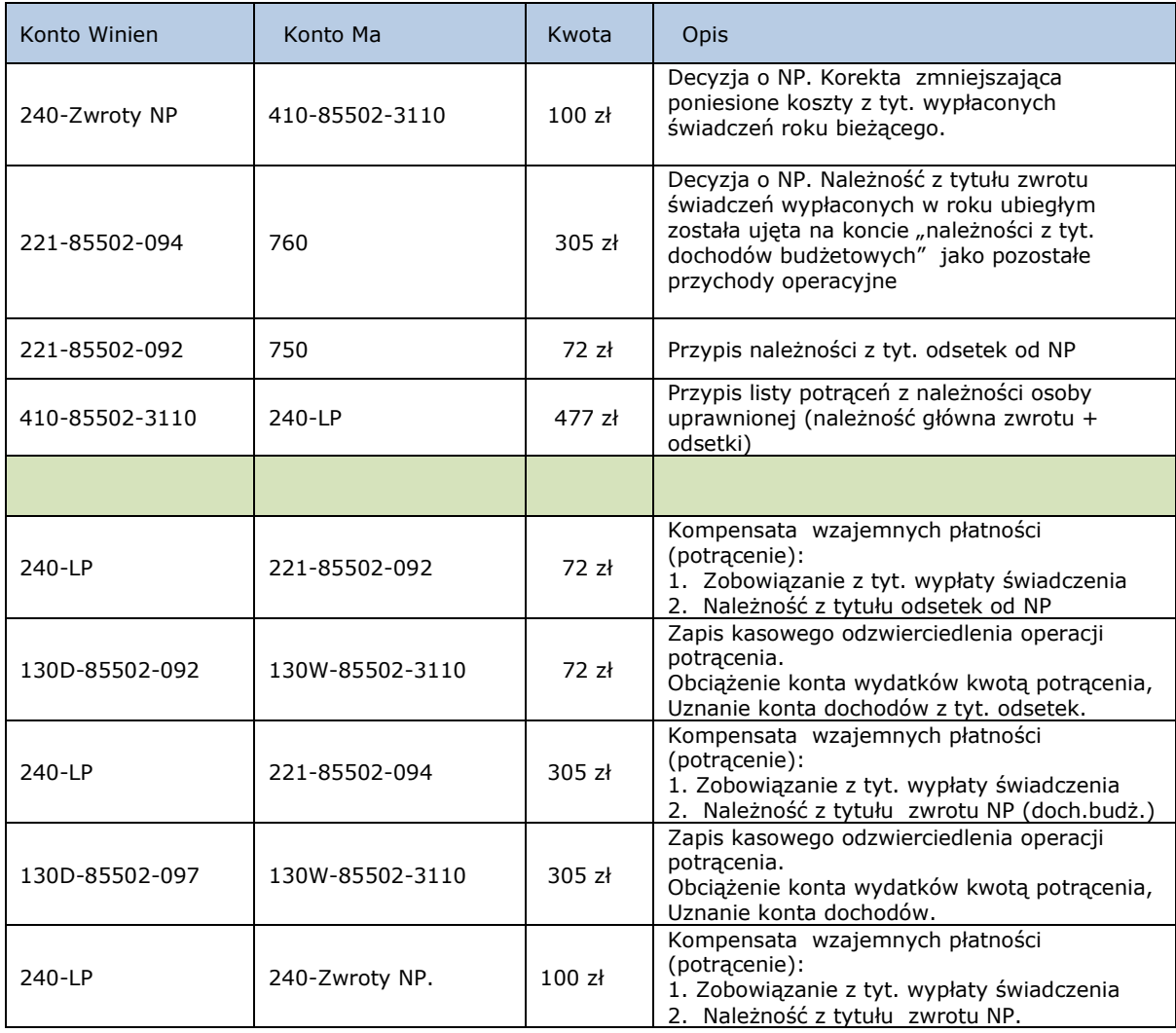

Uwaga: W przypadku gdy jednostka prowadzi oddzielne rachunki dla dochodów i wydatków należy dokonać przelewu kwoty potrącenia 377 zł z rachunku wydatków na rachunek dochodów .

**Przypadek 4 – Wpłata przez dłużnika zwrotu NP częściowo z roku bieżącego i częściowo z roku poprzedniego.** 

 Zwrot nienależnie pobranych świadczeń częściowo w roku ubiegłym a częściowo w roku bieżącym . Kwota zwrotu NP wraz z należnymi odsetkami została wpłacona **na rachunek bieżący jednostki.** 

Kwota zwrotu 405 zł + 72 zł odsetki naliczone na dzień wpłaty. W tym 305 zł NP- lata ubiegłe które powinny zostać zaksięgowane po stronie dochodów jednostki, 100 zł NP- rok bieżący pomniejsza poniesione wydatki roku bieżącego, odsetki 72 zł są księgowane po stronie dochodów jednostki.

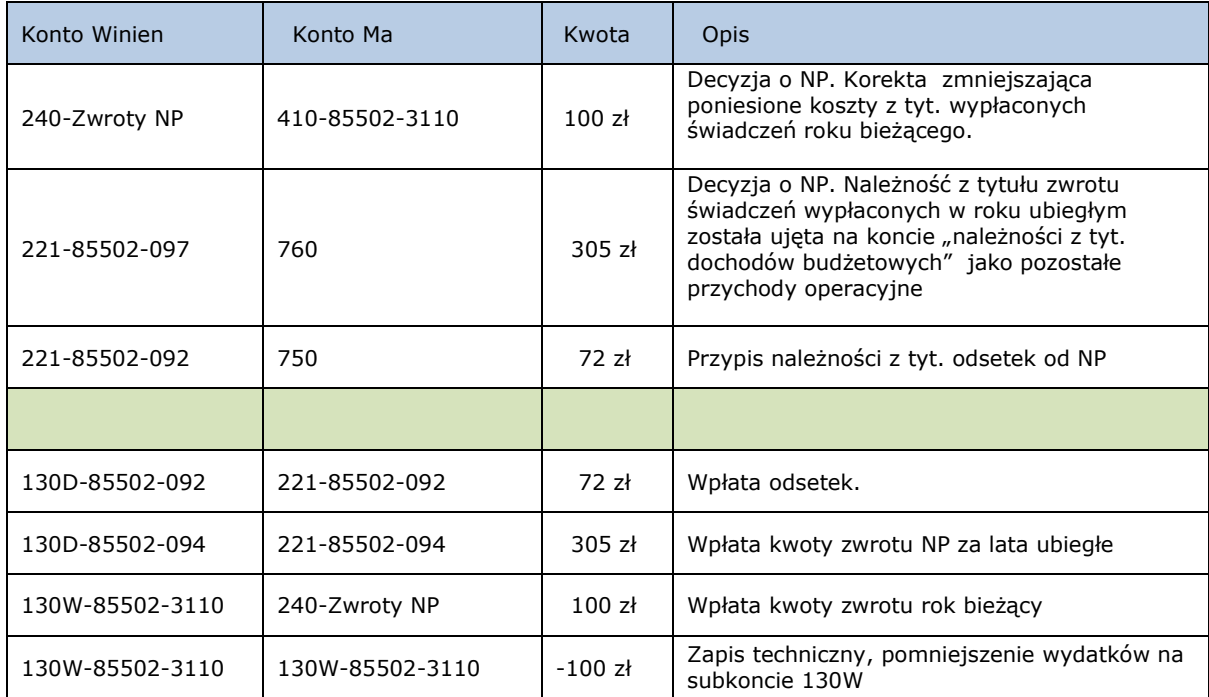

#### **Jeżeli do końca roku nie nastąpi zapłata należności z tyt. zwrotu NP, to na początku pierwszego miesiąca sprawozdawczego nowego roku obrotowego należy przeksięgować zwrot NP br na zwrot NP. u.br.**

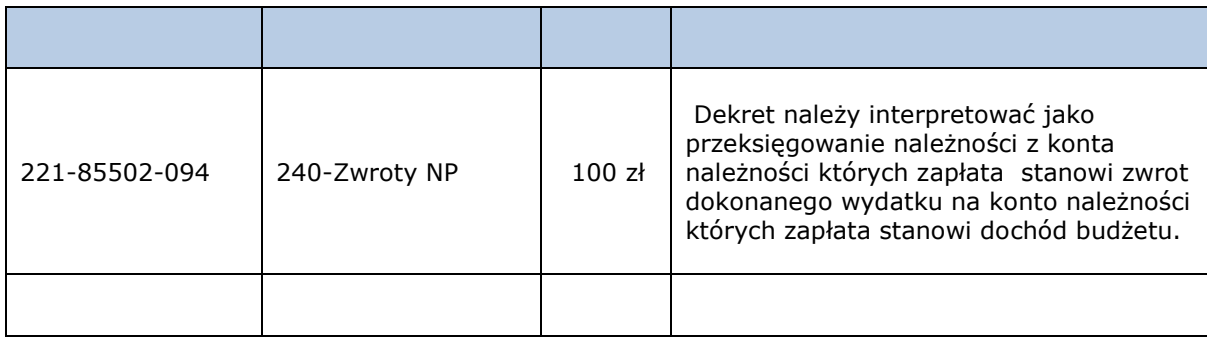

# **6.0 Prowadzenie kart rozliczeń NP przy użyciu kalkulatora.**

 Program BDMB-ODS pozwala dla każdej decyzji NP prowadzić oddzielną kartę rozliczeń (DOKUMENT ROZLICZANIA) składającą się z następujących elementów:

DOKUMENT ROZLICZANIA:

- Tabela należności zawierająca wykaz należności NP,
- Tabela wpłat zawierająca wykaz dokonanych wpłat,

ZALĄCZNIKI DOKUMENTU RZLICZANIA:

- Dane dłużnika,
- Dane decyzji ustalającej NP,
- Dane wniosku o rozłożenie spłaty zadłużenia na raty,
- Harmonogram spłaty zadłużenia na raty,
- Upomnienie.
- Tytuł wykonawczy

Wykaz czynności które należy wykonać w celu przeprowadzenia prostych rozliczeń należności NP:

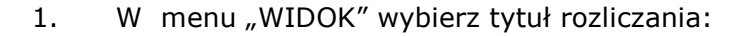

DOKUMENT EDYCJA **EE WIDOK T**<sup>2</sup> ZBIORÓWKI O Dane wierzyciela ? Pomoc PP-XX Należnosci z różnych tytulów **TYTUŁ ROZLICZANIA: NP-SR** NP-FA Należności z tyt. nienależnie pobranych świadczeń funduszu alimentacyjnego Odsetki ustawowe za opóźnieni NP-SR Należności z tyt. nienależnie pobranych świadczeń rodzinnych 隹 **DOKUMENT** Я NP-PZ Należności z tyt. nienależnie pobranych świadczeń pieczy zastępczej ...nowy NP  $\Box$ NP-PS Należności z tyt. nienależnie pobranych świadczeń pomocy spolecznej Ident.dokumentu: NP-SW Należności z tyt. nienależnie pobranego świadczenia wychowawczego 凸 Tabela NALEŻNOŚCI OF OP-PZ Opłata za pobyt dziecka w pieczy zastępczej m Należność Te  $\mathbf{1}$ 0 zap Rozszerz Tabele NALEŻNOŚCI o kolumny "ODPISY"  $\overline{1}$ 函 Rozszerz Tabele WPŁAT o kolumny "ZWROTY" Ê Stosuj okresy przerw w obliczaniu odsetek

2. Do Tabeli NALEŻNOŚCI wprowadź kwoty NP i terminy ich zapłaty. Terminem zapłaty jest dzień poprzedzający dzień od którego naliczane są odsetki.

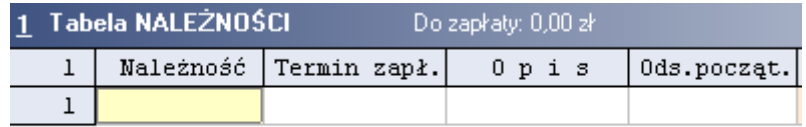

BDMB-ODS Kalkulator OPS -rozliczanie zwrotów nienależnie pobranych świadczeń. \* wersja 7.3 \* 2018.10.16

4. Do Tabeli WPŁAT wprowadź kwoty i daty wpłat.

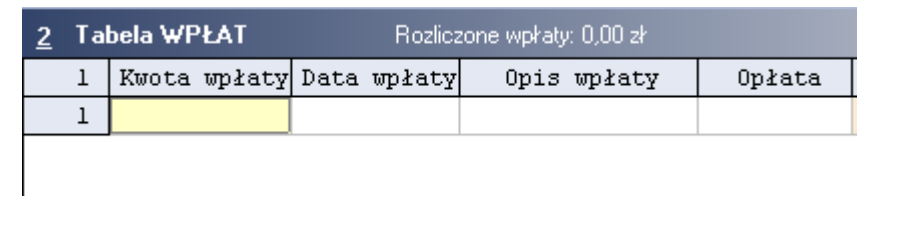

**5.** Określ datę na którą mają zostać przeprowadzone obliczenia.

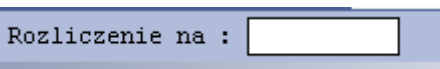

**6.** Użyj przycisku "Oblicz" w celu wykonania obliczeń.

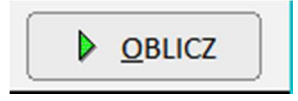

Å

Dokumenty kalkulatora mogą być zapisywane w formie oddzielnych plików tekstowych

na dowolnym nośniku danych.

 Program pozwala sporządzać zbiorcze zestawienia danych dla dokumentów znajdujących się we wskazanym folderze.

# **7.0 Przykłady rozliczania należności z tyt. zwrotu NP.**

# **Przykład 1 - Spłata zwrotu NP przez potrącanie z bieżących wypłat świadczeń.**

Zwrotowi podlegały następujące nienależnie pobrane świadczenia z FA: 14.10.2008r. 500,00 13.11.2008r. 500,00 11.12.2008r. 500,00 08.01.2009r. 500,00 Kwota 2 000 zł została potrącona z bieżąco wypłacanych świadczeń w następujących terminach: 2010.01.21 - 500 zł 2010.02.23 - 200 zł 2010.03.22 - 200 zł 2010.04.19 - 200 zł 2010.05.19 - 200 zł 2010.06.18 - 200 zł 2010.07.19 - 200 zł 2010.08.19 - 300 zł Pytanie: Jaką kwotę należy potrącić w dniu 2010.09.21 dla pełnego rozliczenia nienależnie pobranych świadczeń wraz z odsetkami?

Ustawy FA,SR nie określają w jakiej kolejności mają być pokrywane: NG i odsetki w sytuacjach gdy wpłata nie pokrywa w całości należności głównej wraz z odsetkami. W takich przypadkach znajdują zastosowanie przepisy III Działu ustawy Ordynacja podatkowej wg. których w przypadkach gdy wpłata nie pokrywa kwoty należności z odsetkami to kwota wpłaty rozdzielana jest proporcjonalnie pomiędzy NG i odsetki.

Tak więc każda wpłata tytułem zwrotu NP niezależnie od tego czy pochodzi od osoby uprawnionej czy też z potrącenia powinna być rozdzielana proporcjonalnie na NG i odsetki. Jeżeli w pierwszej kolejności pokrywane byłyby należności główne a na końcu odsetki to spowodowałoby to zaniżenie końcowej kwoty odsetek które zapłaci dłużnik i tym samym nastąpi naruszenie dyscypliny budżetowej.

 Decyzja w sprawie zwrotu NP w przypadku gdy kwoty zwrotu potrącane będą z wypłaty bieżących świadczeń może dokładnie ustalać zarówno kwoty NP jak i kwoty odsetek które powinna zwrócić osoba uprawniona.

Problem sprowadza się do rozliczenia czterech należności ośmioma wpłatami.

Odsetki za opóźnienie w zapłacie dla NP FA liczone są od pierwszego dnia następnego miesiąca po powstaniu należności do dnia spłaty, czyli terminem zapłaty należności jest to ostatni dzień miesiąca w którym powstała należność.

1/. 14.10.2008r. 500,00 termin zapł. 2008.10.31 odsetki liczy się od 2008.11.01 2/. 13.11.2008r. 500,00 termin zapł. 2008.11.30 odsetki liczy się od 2008.12.01 3/. 11.12.2008r. 500,00 termin zapł. 2008.12.31 odsetki liczy się od 2009.01.01 4/. 08.01.2009r. 500,00 termin zapł. 2009.01.31 odsetki liczy się od 2009.02.01

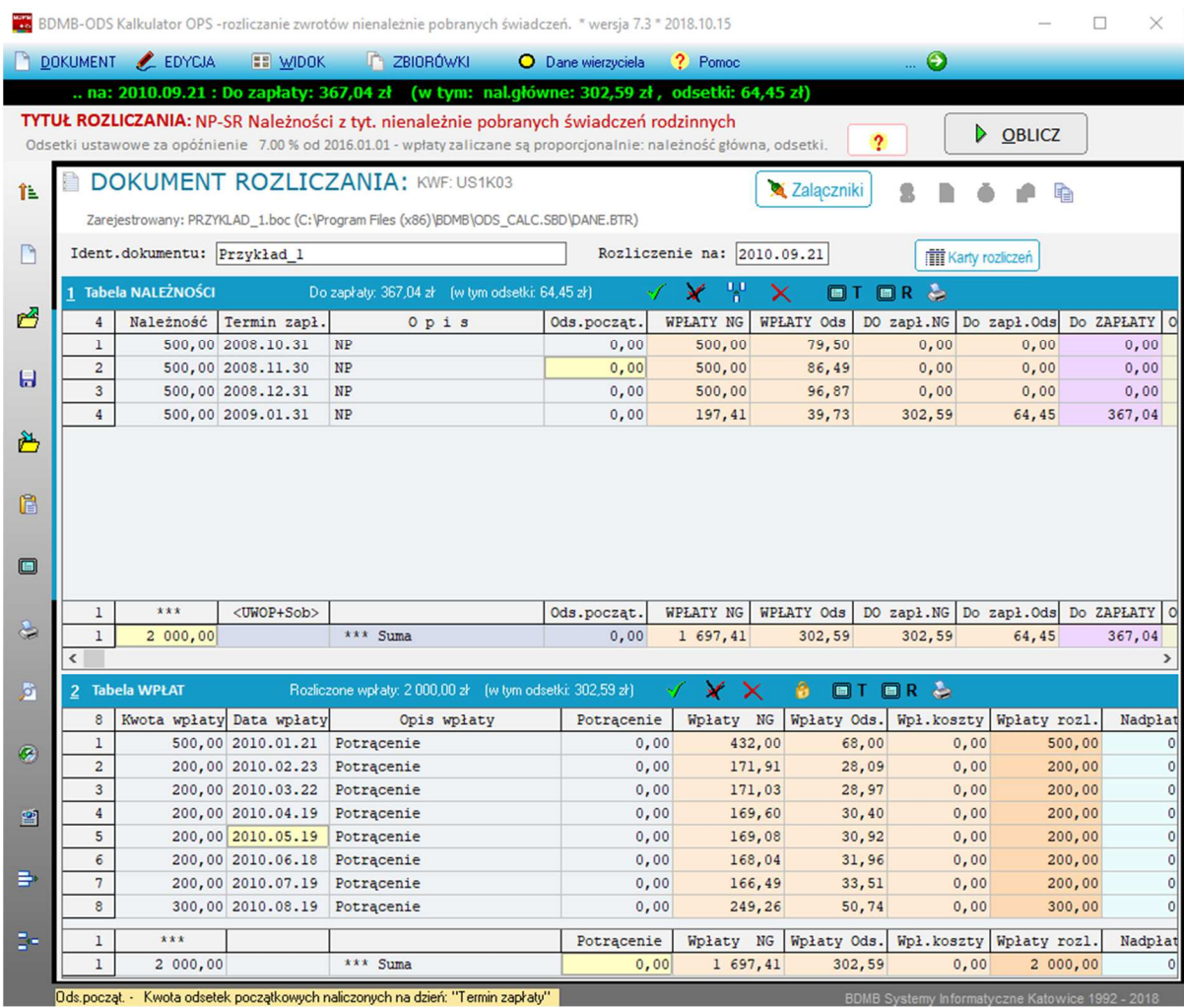

Rys. Dokument kalkulatora z wprowadzonymi danymi. Dane należności zostały wprowadzone do tabeli należności a dane wpłat do tabeli wpłat. Obliczenia zostały przeprowadzone na dzień 2010.09.21 czyli dzień kiedy zostanie dokonane ostatnie potrącenie. Z sumy wpłat w wysokości 2000 zł kwota 1697.41 zł została zaliczona na należności główne i 302.59 zł na odsetki. Do zapłaty na dzień 2010.09.21 pozostaje kwota 367.04 zł z której 302.59 zł zostanie zaliczone na należności główne i 64.45 zł na odsetki.

 Dokonując w dniu 2010.09.21 potrącenia w wysokości 367.04 zł uzyskamy całkowite rozliczenie należności z tyt. NP.

# **Przykład 2 – spłata zwrotu NP rozłożona na raty-upomnienie-TW** ( krok po kroku).

Zwrotowi podlegają następujące nienależnie pobrane świadczenia :

14.10.2009r. 500,00 13.11.2009r. 500,00 11.12.2009r. 500,00 08.01.2010r. 500,00

W dniu 2010.07.12 wydano decyzję w sprawie zwrotu NP wraz z odsetkami ustalającą datę wymagalności zadłużenia na 2010.08.15. Złożony został wniosek przez osobę zobowiązaną o rozłożenie spłaty zadłużenia na raty. Wniosek został rozpatrzony pozytywnie.

Zadłużenie ma zostać spłacone w miesięcznych ratach o stałej wysokości 200 zł płatnych do dnia 30 każdego miesiąca poczynając od 30 sierpnia 2010 r.

Osoba zobowiązana do zwrotu nie wpłaciła w terminie drugiej raty i w związku z tym w dniu 2010.10.10 wystawione zostało upomnienie.

 W celu utworzenia harmonogramu spłaty zadłużenia należy utworzyć **dokument rozliczania należności NP.-SR** z danymi czterech wypłaconych świadczeń.

 Jeden wiersz tabeli należności zawiera dane jednej należności z tytułu zwrotu pojedynczego świadczenia.

 Odsetki dla przypadku zwrotów NP nalicza się od pierwszego dnia miesiąca następującego po miesiącu w którym wypłacono świadczenie dlatego w kolumnie "Termin zapłaty" należy wprowadzać datę ostatniego dnia miesiąca w którym wypłacono świadczenie. Odsetki za opóźnienie liczone będą przez program od dnia następującego po terminie zapłaty czyli zgodnie z wymienionym wcześniej wymogiem.

W celu uzyskania kwoty odsetek należnych z tytułu opóźnienia w zapłacie na dzień wydania decyzji, obliczenia należy przeprowadzić na dzień 2010.07.12

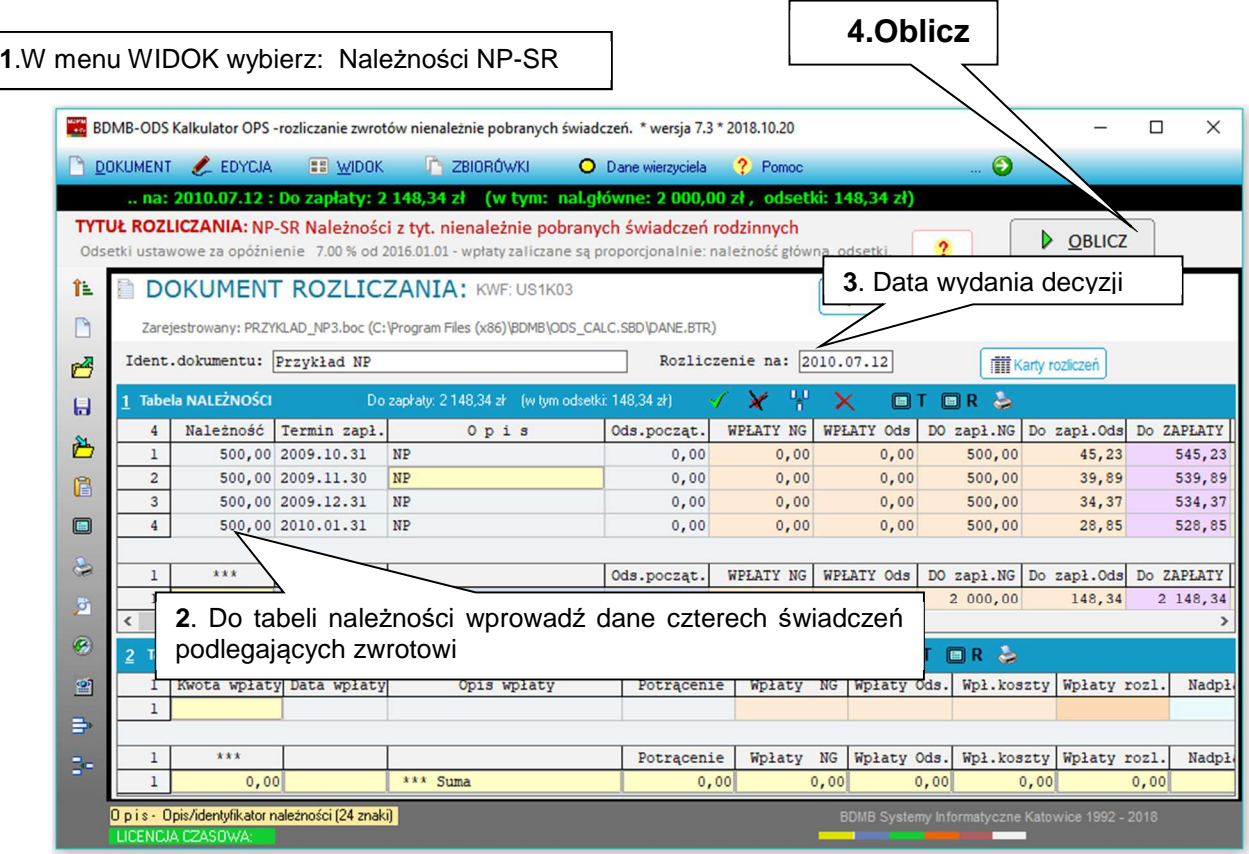

Rys. Okno kalkulatora z wprowadzonymi danymi należności z tyt. nienaleznie pobranych świadczeń. Kolumna "Do zapł.OD" zawiera obliczone na dzień 2010.07.12 odsetki od należności. Suma tych odsetek wynosi 148.32 zł.

**W celu zaopatrzenia emitowanych przez program tabulogramów w odpowiednie nagłówki należy do utworzonego wcześniej dokumentu załączyć (przycisk "Załączniki") dane osoby która pobrała nienależne świadczenia.** 

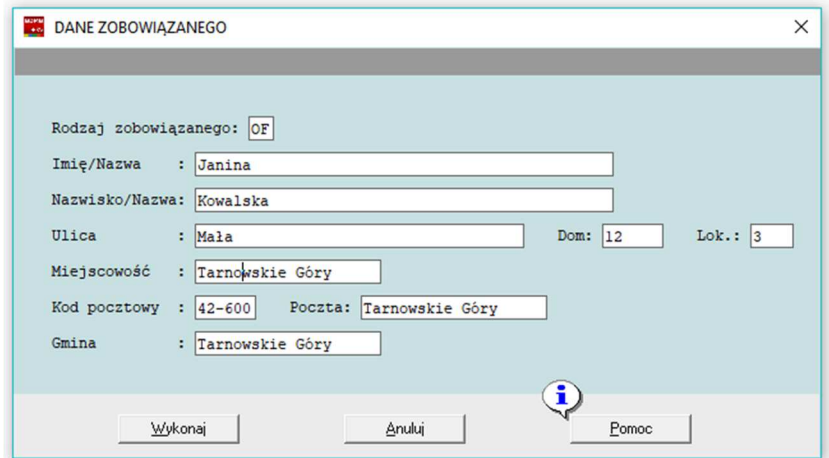

Załącznik: **DANE ZOBOWIĄZANEGO**. Okno wprowadzania danych osoby która pobrała nienależne świadczenia. (Przywiązanie na stałe tego załącznika do dokumentu kalkulatora wymaga ponownego zarejestrowania dokumentu kalkulatora).

 Program posiada możliwość wyemitowania załącznika do decyzji ustalającej zobowiązania z tyt.NP: "Udokumentowanie zobowiązania", wymaga to jednak wprowadzenia dodatkowych danych dotyczących decyzji:

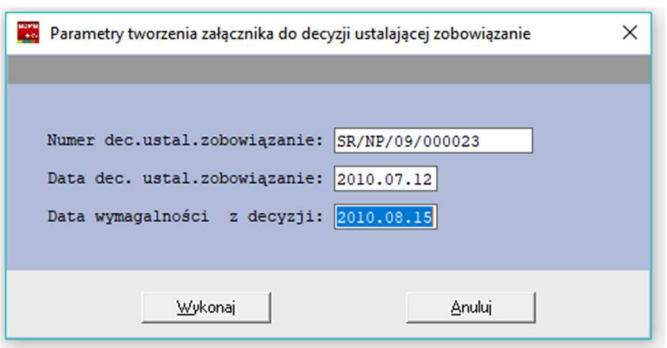

Załącznik**: UDOKUMENTOWANIE ZOBOWIĄZANIA**. Okno do wprowadzenia danych decyzji.

Demonstracyjna wersja programu<br>Kalkulator odsetek BDMB<br>Informacje na temat programu<br>http://www.bdmb.pl/kalkulator Załącznik do decyzji: SR/NP/09/000023 z dnia 2010.07.12 Dłużnik: Janina Kowalska 42-600 Tarnowskie Góry ul.Mała 12/3 ROZLICZENIE NALEŻNOŚCI wg stanu na dzień: 2010.07.12 Rozliczenie – należności z tytułu – zwrotu – nienależnie pobranych przez osobę uprawnioną<br>świadczeń rodzinnych – w wysokości 2 000,00 zł – w okresie: 2009.10 – 2010.01  $\mathbf{1}$ strona  $N \quad A \quad L \quad E \quad \dot{Z} \quad N \quad O \quad \dot{\check{z}} \quad C \quad I \qquad \text{(z1)}$ Odsetki z tvtułu opóźnienia (zł)  $\mathbf{I}$  $\mathbf{I}$ Symbol / rodzaj należności  $i |$ Lp. $|$ Kwota | Termin zapł. | Wpłaty | Do zapłaty | Kwota | Wpłaty | Do zapłaty  $\begin{array}{cccc} 500,00 & 2009.10.31 \\ 500,00 & 2009.11.30 \\ 500,00 & 2009.12.31 \\ 500,00 & 2010.01.31 \end{array}$ 45, 23<br>39, 89<br>34, 37<br>28, 85 | 1 | Nienależ, pobr. świadcz, rodzinne 2009, 10 |<br>| 2 | Nienależ, pobr. świadcz, rodzinne 2009, 11 |<br>| 3 | Nienależ, pobr. świadcz, rodzinne 2009, 12 |<br>| 4 | Nienależ, pobr. świadcz, rodzinne 2010, 01 |  $\frac{500,00}{500,00}$  $45, 23$ <br>39,89  $0,00$  $0,00$  $0,00$ <br> $0,00$  $0,00$ <br> $0,00$  $500,00$  |<br> $500,00$  |  $\frac{34}{28}$ , 37 |  $0,00$  $0,00$ 2 000,00 |  $0.00$  $\mathbf I$ Razem:  $\mathbb{L}$ 2 000,00  $0.00$ 148,34 148,34 | Kwota łączna do zapłaty:  $2, 148, 34, z1$ w tym: należności główne : 2 000,00 zł<br>odsetki należne : 148,34 zł

Rys. Tabulogram z załącznikiem do decyzji który dokumentuje zobowiązania ustalone decyzją.

#### **Automatyczne tworzenie harmonogramu spłaty w ratach.**

 W rozpatrywanym przykładzie zadłużenie osoby która pobrała nienależne świadczenia ma zostać rozłożone na raty. Program posiada możliwość automatycznego utworzenia harmonogramu spłaty. Ustalono początek spłaty zadłużenia na raty – początek okresu ratalnego na 2010.07.20. Należy zatem wykonać obliczenia na dzień 2010.07.20 i przystąpić do tworzenia harmonogramu spłaty zadłuzenia na raty.

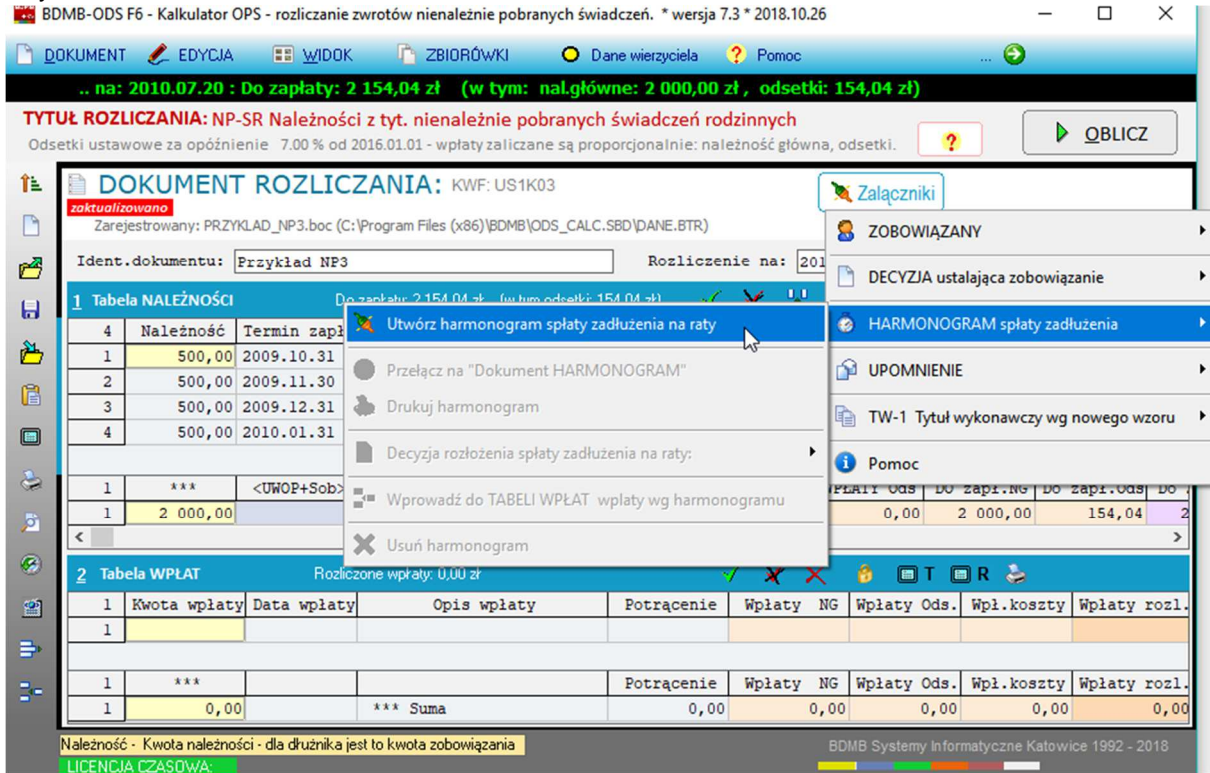

Po wybraniu w menu "Załączniki/Harmonogram spłaty zadłuzenia" pozycji "Utwórz harmonogram", zostaje wyświetlone okno "Parametry tworzenia harmonogramu".

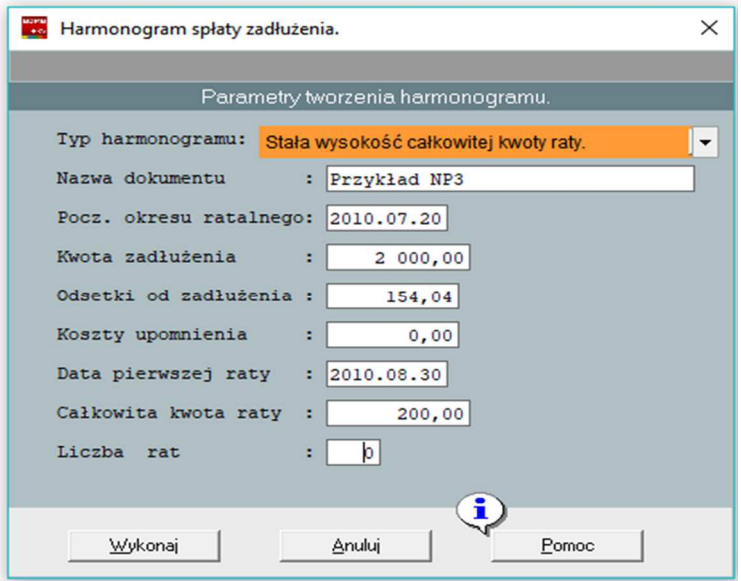

Pola danych w części zostają automatycznie zapełnione. Jak było powiedziane wcześniej bezposrednio przed operacją tworzenia harmonogramu należy przeprowadzić obliczenia odsetek na dzień początku okresu ratalnego, którym może być np. data wpłynięcia wniosku o rozłożenie spłaty na raty lub dzień wydania postanowienia o rozłożeniu spłaty zadłuzenia na raty. Odsetki obliczone na dzień 2010.07.20 w kwocie 148.34 zł podlegają również rozłozeniu na raty. Kwoty rat mogą być stałej lub zmiennej wysokości. W tym przypadku przyjęto, że raty mają wynosić 200 zł miesięcznie. Wyznaczenie terminów zapłaty rat odbywa się automatycznie z pominięciem dni wolnych od pracy poczynając od podanego terminu zapłaty pierwszej raty który został wyznaczony na 2010.08.30. W przypadku gdy podano kwotę raty nie ma potrzeby podawania liczby rat gdyż zostanie ona wyznaczona automatycznie.

Po zatwierdzeniu parametrów tworzenia harmonogramu przy pomocy przycisku "Wykonaj" zostaje wyświetlone okno z zawierające propozycję harmonogramu który na życzenie użytkownika może zostać dołączony do dokumentu . Nie dołączenie proponowanego przez system harmonogramu spłat powoduje powrót do okna parametrów tworzenia harmonogramu.

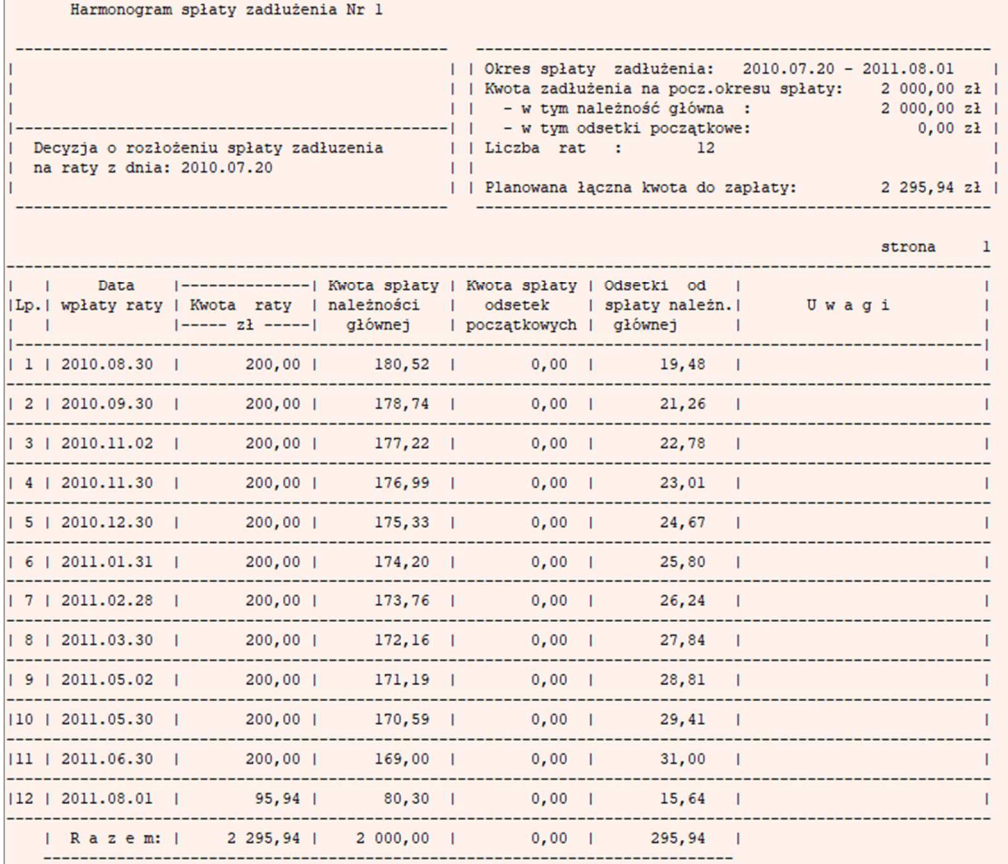

Rys. Tabulogram harmonogramu spłaty który został dołączony do dokumentu.

Jak widać w powyższej tabeli na kwotę raty składa się rata spłaty należności głównych których suma tym przypadku wynosi 2000.00 zł , oraz odsetki od raty należności głównej których prognozowana suma wynosi 295.94 zł.

Jeżeli zobowiązany dokona wpłat dokladnie co do terminu i kwot podanych w harmonogramie oraz w okresie spłaty nie nastąpi zmiana stopy procentowej odsetek ustawowych to należności z tytułu zwrotu NP zostaną w pełni rozliczone. Spełnienie tych warunków jest mało prawdopodobne i dlatego też w decyzji w sprawie rozłożenia spłaty zadłuzenia na raty należy zastrzec, że ustalenie kwoty ostatniej raty nastąpi bezpośrednio przed jej wpłatą. Wprowadzając wpłaty do tabeli wpłat, użytkownik na bieżąco jest informowany o zadłużeniu z tyt. należności głównych i z tyt. odsetek ustawowych. Użytkownik wprowadzając do pola "Rozliczenie na:" deklarowaną przez dłuznika datę wpłaty ostatniej raty i wykonując obliczenia, uzyskuje informację o wysokości kwoty ktorej wpłata pozwoli w pełni rozliczyć należności z tyt.NP.

|                                                                                                    | 85.10.26 BDMB-ODS F6 - Kalkulator OPS - rozliczanie zwrotów nienależnie pobranych świadczeń. * wersja 7.3 * 2018.10.26 |                                                    |                                        |                                                                                      |                            |                                                          |                             |                    |                                  |                                                      | $\Box$ | $\times$      |
|----------------------------------------------------------------------------------------------------|----------------------------------------------------------------------------------------------------|----------------------------------------------------|----------------------------------------|--------------------------------------------------------------------------------------|----------------------------|----------------------------------------------------------|-----------------------------|--------------------|----------------------------------|------------------------------------------------------|--------|---------------|
|                                                                                                    |                                                                                                    | DOKUMENT EDYCJA                                    | <b>EE</b> WIDOK                        | <b>T</b> ZBIORÓWKI                                                                   | O Dane wierzyciela ? Pomoc |                                                          |                             | $\odot$<br>w.      |                                  |                                                      |        |               |
| na: 2011.08.01 : Do zapłaty: 0,00 zł                                                                                                   |                                                                                                    |                                                    |                                        |                                                                                      |                            |                                                          |                             |                    |                                  |                                                      |        |               |
| TYTUŁ ROZLICZANIA: NP-SR Należności z tyt. nienależnie pobranych świadczeń rodzinnych                                                  |                                                                                                    |                                                    |                                        |                                                                                      |                            |                                                          |                             |                    |                                  |                                                      |        |               |
| <b>DBLICZ</b><br>Odsetki ustawowe za opóźnienie 7.00 % od 2016.01.01 - wpłaty zaliczane są proporcjonalnie: należność główna, odsetki. |                                                                                                    |                                                    |                                        |                                                                                      |                            |                                                          |                             |                    |                                  |                                                      |        |               |
|                                                                                                    |                                                                                                    |                                                    |                                        | <b>DOKUMENT ROZLICZANIA: KWF: US1K03</b>                                             |                            |                                                          |                             |                    |                                  |                                                      |        |               |
| î⊾                                                                                                    | <sup>5</sup> Harmonogram<br>Zalączniki<br>2<br>Ō<br>÷<br>zaktualizowano                                                |                                                    |                                        |                                                                                      |                            |                                                          |                             |                    |                                  |                                                      |        |               |
|                                                                                                    |                                                                                                    |                                                    |                                        | Zarejestrowany: PRZYKLAD_NP3.boc (C:\Program Files (x86)\BDMB\ODS_CALC.SBD\DANE.BTR) |                            |                                                          |                             |                    |                                  |                                                      |        |               |
|                                                                                                    | Ident.dokumentu: Przykład NP3                                                                                          |                                                    |                                        |                                                                                      |                            | Rozliczenie na: 2011.08.01<br><b>TTT</b> Karty rozliczeń |                             |                    |                                  |                                                      |        |               |
| D                                                                                                    | <b>Tabela NALEŻNOŚCI</b><br>Do zapłaty: 0,00 zł                                                                        |                                                    |                                        | W<br>×<br><b>ER</b><br>¥<br>圓                                                        |                            |                                                          |                             |                    |                                  |                                                      |        |               |
|                                                                                                    | $\overline{4}$                                                                                                    |                                                    | Należność Termin zapł.                 | Opis                                                                                 | Ods.począt.                | WPLATY NG                                                | WPLATY Ods                  |                    |                                  | DO zapł.NG Do zapł.Ods Do ZAPŁATY Ods.od n           |        | Ods.od v      |
| 凸                                                                                                    | $\mathbf{1}$                                                                                                    |                                                    | 500,00 2009.10.31                      | <b>NP</b>                                                                            | 0,00                       | 500,00                                                   | 59,14                       | 0,00               | 0,00                             | 0,00                                                 | 0,00   | 59            |
|                                                                                                    | $\sqrt{2}$                                                                                                    |                                                    | 500,00 2009.11.30                      | NP                                                                                   | 0,00                       | 500,00                                                   | 68,97                       | 0,00               | 0,00                             | 0,00                                                 | 0,00   | 68            |
|                                                                                                    | $\mathbf{3}$                                                                                                    |                                                    | 500,00 2009.12.31                      | $_{\rm NP}$                                                                          | 0,00                       | 500,00                                                   | 78,77                       | 0,00               | 0,00                             | 0,00                                                 | 0,00   | 78            |
| 日                                                                                                    | $\overline{4}$                                                                                                    |                                                    | 500,00 2010.01.31                      | NP                                                                                   | 0,00                       | 500,00                                                   | 89,06                       | 0,00               | 0,00                             | 0,00                                                 | 0,00   | 89            |
|                                                                                                    |                                                                                                    |                                                    |                                        |                                                                                      |                            |                                                          |                             |                    |                                  |                                                      |        |               |
|                                                                                                    |                                                                                                    |                                                    |                                        |                                                                                      |                            |                                                          |                             |                    |                                  |                                                      |        |               |
| 凸                                                                                                    |                                                                                                    |                                                    |                                        |                                                                                      |                            |                                                          |                             |                    |                                  |                                                      |        |               |
|                                                                                                    |                                                                                                    |                                                    |                                        |                                                                                      |                            |                                                          |                             |                    |                                  |                                                      |        |               |
|                                                                                                    |                                                                                                    |                                                    |                                        |                                                                                      |                            |                                                          |                             |                    |                                  |                                                      |        |               |
| G                                                                                                    |                                                                                                    |                                                    |                                        |                                                                                      |                            |                                                          |                             |                    |                                  |                                                      |        |               |
|                                                                                                    |                                                                                                    |                                                    |                                        |                                                                                      |                            |                                                          |                             |                    |                                  |                                                      |        |               |
|                                                                                                    |                                                                                                    |                                                    |                                        |                                                                                      |                            |                                                          |                             |                    |                                  |                                                      |        |               |
| $\Box$                                                                                                    |                                                                                                    |                                                    |                                        |                                                                                      |                            |                                                          |                             |                    |                                  |                                                      |        |               |
|                                                                                                    |                                                                                                    |                                                    |                                        |                                                                                      |                            |                                                          |                             |                    |                                  |                                                      |        |               |
|                                                                                                    |                                                                                                    | $***$                                              |                                        |                                                                                      |                            |                                                          |                             |                    |                                  |                                                      |        |               |
| ۵                                                                                                    | <b>SUMA</b>                                                                                                    | 2000,00                                            | <uwop+sob></uwop+sob>                  | *** Suma                                                                             | Ods.począt.<br>0,00        | WPLATY NG<br>2 000,00                                    | <b>WPLATY Ods</b><br>295,94 | 0,00               | 0,00                             | DO zapł.NG Do zapł.Ods Do ZAPŁATY Ods.od nA.<br>0,00 | 0,00   | Ods.od<br>295 |
|                                                                                                    | $\overline{\phantom{a}}$                                                                                               |                                                    |                                        |                                                                                      |                            |                                                          |                             |                    |                                  |                                                      |        | $\rightarrow$ |
|                                                                                                    |                                                                                                    |                                                    |                                        |                                                                                      |                            |                                                          |                             |                    |                                  |                                                      |        |               |
| 圖                                                                                                    |                                                                                                    | 2 Tabela WPŁAT                                     |                                        | Rozliczone wpłaty: 2 295,94 zł (w tym odsetki: 295,94 zł)                            |                            | v<br>×                                                   | B                           | <b>DT DR &amp;</b> |                                  |                                                      |        |               |
|                                                                                                    | 12                                                                                                    | Kwota wpłaty Data wpłaty                           |                                        | Opis wpłaty                                                                          | Potrącenie                 | Wpłaty NG                                                | Wpłaty Ods.                 | Wpł.koszty         | Wpłaty rozl.                     | Nadpłaty                                             |        |               |
|                                                                                                    | $\,1$                                                                                                    |                                                    | 200,00 2010.08.30                      | *HR Rata 1                                                                           |                            | 0,00                                                     | 180,52                      | 19,48              | 200,00<br>0,00                   | 0,00                                                 |        |               |
| ø                                                                                                    | $\overline{c}$<br>$\sqrt{3}$                                                                                           |                                                    | 200,00 2010.09.30<br>200,00 2010.11.02 | *HR Rata 2                                                                           |                            | 0,00                                                     | 178,74<br>177,22            | 21,26              | 0,00<br>200,00                   | 0,00                                                 |        |               |
|                                                                                                    | $\overline{4}$                                                                                                    |                                                    | 200,00 2010.11.30                      | *HR Rata 3<br>*HR Rata 4                                                             |                            | 0,00<br>0,00                                             | 176,99                      | 22,78<br>23,01     | 0,00<br>200,00<br>0,00<br>200,00 | 0,00<br>0,00                                         |        |               |
|                                                                                                    | 5                                                                                                    |                                                    | 200,00 2010.12.30                      | <b>*HR Rata 5</b>                                                                    |                            | 0,00                                                     | 175,33                      | 24,67              | 0,00<br>200,00                   | 0,00                                                 |        |               |
| 鹽                                                                                                    | $\epsilon$                                                                                                    |                                                    | 200,00 2011.01.31                      | *HR Rata 6                                                                           |                            | 0,00                                                     | 174,20                      | 25,80              | 0,00<br>200,00                   | 0,00                                                 |        |               |
|                                                                                                    | $\overline{7}$                                                                                                    |                                                    | 200,00 2011.02.28                      | *HR Rata 7                                                                           |                            | 0,00                                                     | 173,76                      | 26,24              | 200,00<br>0,00                   | 0,00                                                 |        |               |
|                                                                                                    | 8                                                                                                    |                                                    | 200,00 2011.03.30                      | *HR Rata 8                                                                           |                            | 0,00                                                     | 172,16                      | 27,84              | 0,00<br>200,00                   | 0,00                                                 |        |               |
| 름.                                                                                                    | 9                                                                                                    |                                                    | 200,00 2011.05.02                      | *HR Rata 9                                                                           |                            | 0,00                                                     | 171,19                      | 28,81              | 0,00<br>200,00                   | 0,00                                                 |        |               |
|                                                                                                    | 10                                                                                                    |                                                    | 200,00 2011.05.30                      | *HR Rata 10                                                                          |                            | 0,00                                                     | 170,59                      | 29,41              | 200,00<br>0,00                   | 0,00                                                 |        |               |
|                                                                                                    | 11                                                                                                    |                                                    | 200,00 2011.06.30                      | *HR Rata 11                                                                          |                            | 0,00                                                     | 169,00                      | 31,00              | 0,00<br>200,00                   | 0,00                                                 |        |               |
|                                                                                                    | 12                                                                                                    |                                                    | 95, 94 2011.08.01                      | *HR Rata 12                                                                          |                            | 0,00                                                     | 80,30                       | 15,64              | 0,00                             | 95,94<br>0,00                                        |        |               |
| Be                                                                                                    |                                                                                                    | $\overline{\mathbf{x}}$                            |                                        |                                                                                      | Potrącenie                 | Wpłaty NG                                                | Wpłaty Ods.                 | Wpł.koszty         | Wpłaty rozl.                     | Nadplaty                                             |        |               |
|                                                                                                    | <b>SUMA</b>                                                                                                    | 2 295,94                                           |                                        | *** Suma                                                                             |                            | 0,00<br>2 000,00                                         |                             | 295,94             | 2 295,94<br>0,00                 | 0,00                                                 |        |               |
|                                                                                                    |                                                                                                    | O p i s - Opis/identyfikator należności (24 znaki) |                                        |                                                                                      |                            |                                                          |                             |                    |                                  | BDMB Systemy Informatyczne Katowice 1992 - 2018      |        |               |
|                                                                                                    |                                                                                                    | <b>ICENCIA CZASOWA:</b>                            |                                        |                                                                                      |                            |                                                          |                             |                    |                                  |                                                      |        |               |

Rys. Okno kalkulatora z wprowadzonymi wpłatami wg sporządzonego harmonogramu.

Należy tutaj zwrócic uwagę na to, że decyzja o rozlożeniu spłaty zadłuzenia na raty powinna zawierać informację : "w przypadku niewpłacenia którejkolwiek z rat, cała kwota należności wraz odsetkami stanie się natychmiast wymagalna" .

#### **Wystawianie upomnienia.**

Jak podano w założeniach do tego przykładu, osoba zobowiązana nie wpłaciła w terminie drugiej raty spłaty zadłużenia i tym samym nie spełniła warunków postawionych w decyzji o rozłożeniu na raty. Podjęto działania zmierzające do zastosowania środków egzekucyjnych tj. wystawiono upomnienie.

 Przed przystąpieniem do tworzenia upomnienia należy wykonać obliczenia na dzień wystawienia upomnienia.

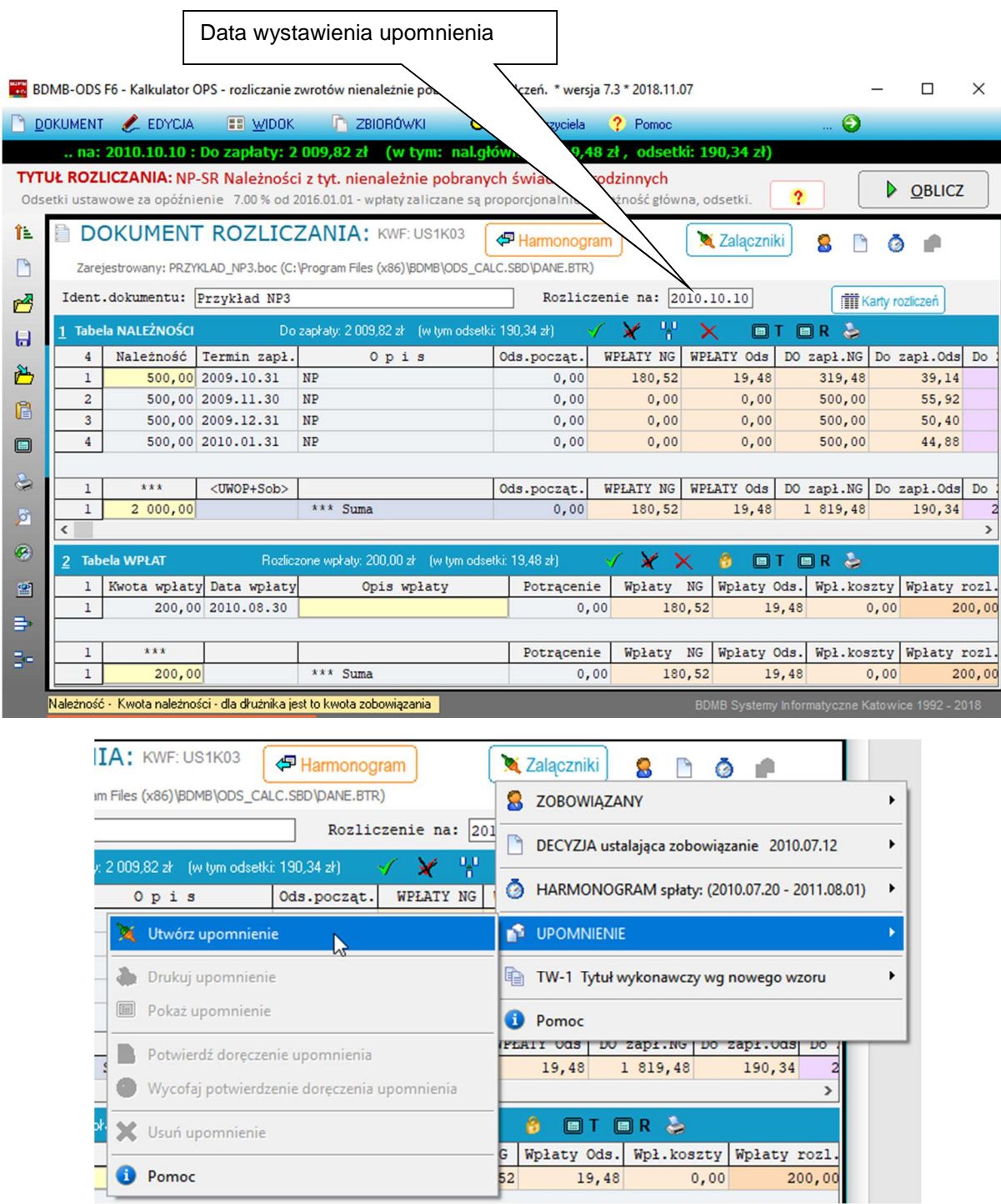

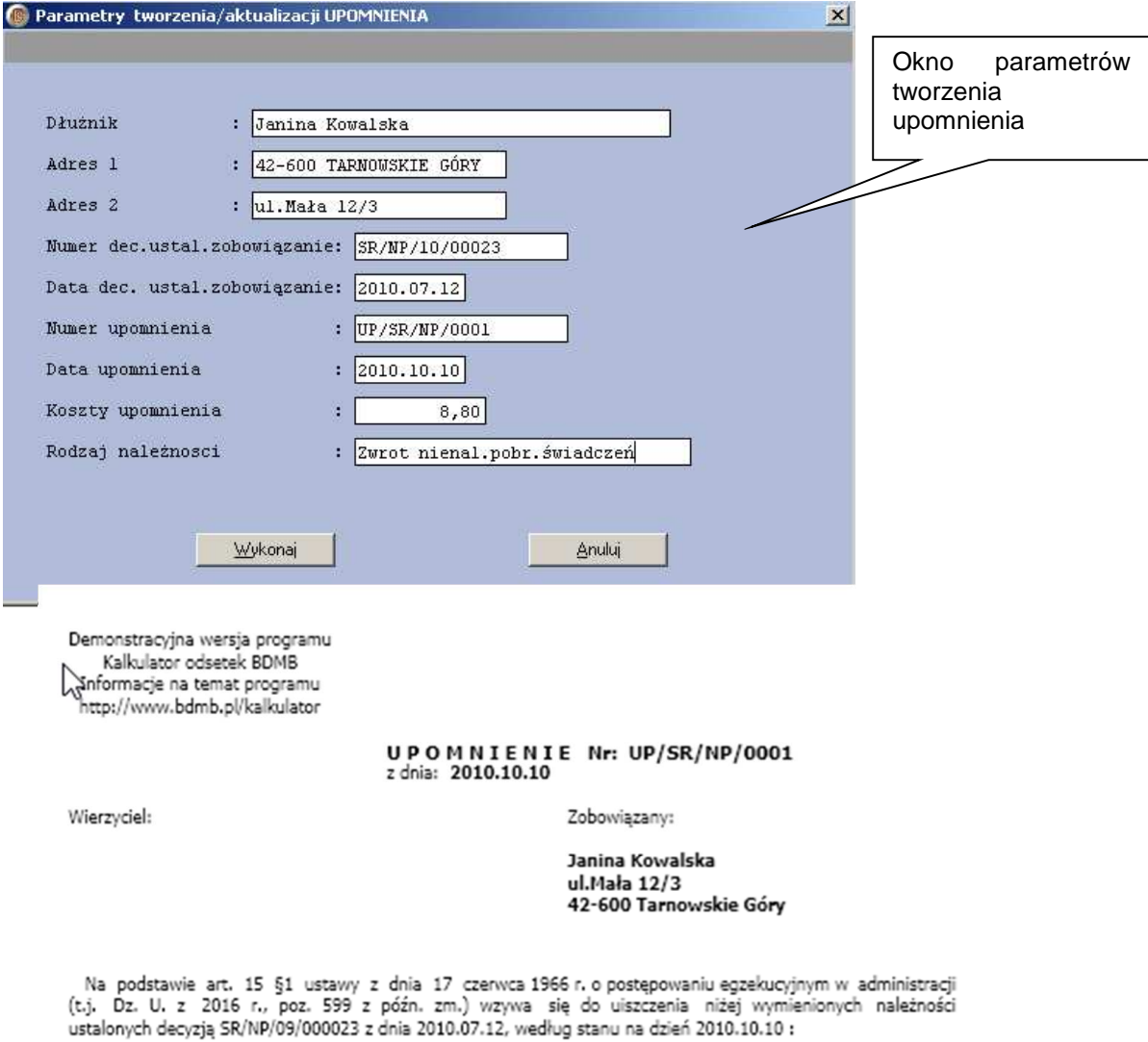

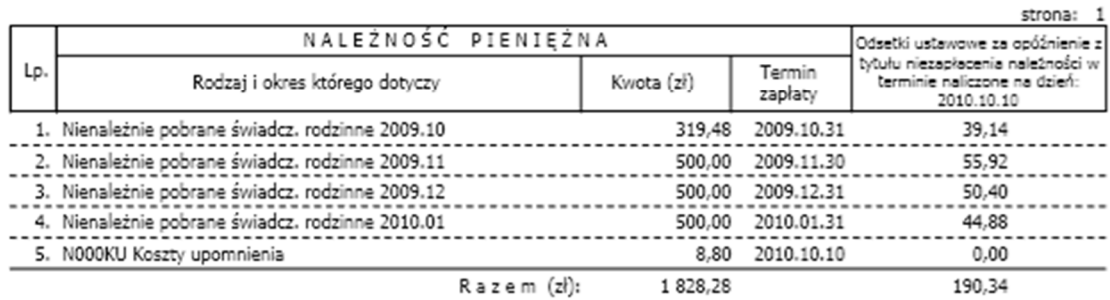

Kwoty powyżej wykazanych należności wraz z naliczonymi odsetkami i dalszymi odsetkami obliczonymi<br>odpowiednio wg stawek odsetek ustawowych za opóźnienie od dnia 2010.10.11 do dnia wpłaty, należy wpłacić<br>w ciągu 7 dni liczą

W przypadku nieuiszczenia należności we wskazanym terminie, zostanie wszczęte postępowanie egzekucyjne<br>w celu przymusowego ściągnięcia ww. należności w trybie egzekucji administracyjnej, co spowoduje dodatkowe<br>obciążenie k

90MB Kalkulator Odestkowy \* wentja 7.3 \* 2019.11.07

(imię, nazwisko i stanowisko służbowe)

Doręczenie upomnienia powinno zostać odnotowane w załączniku do dokumentu:

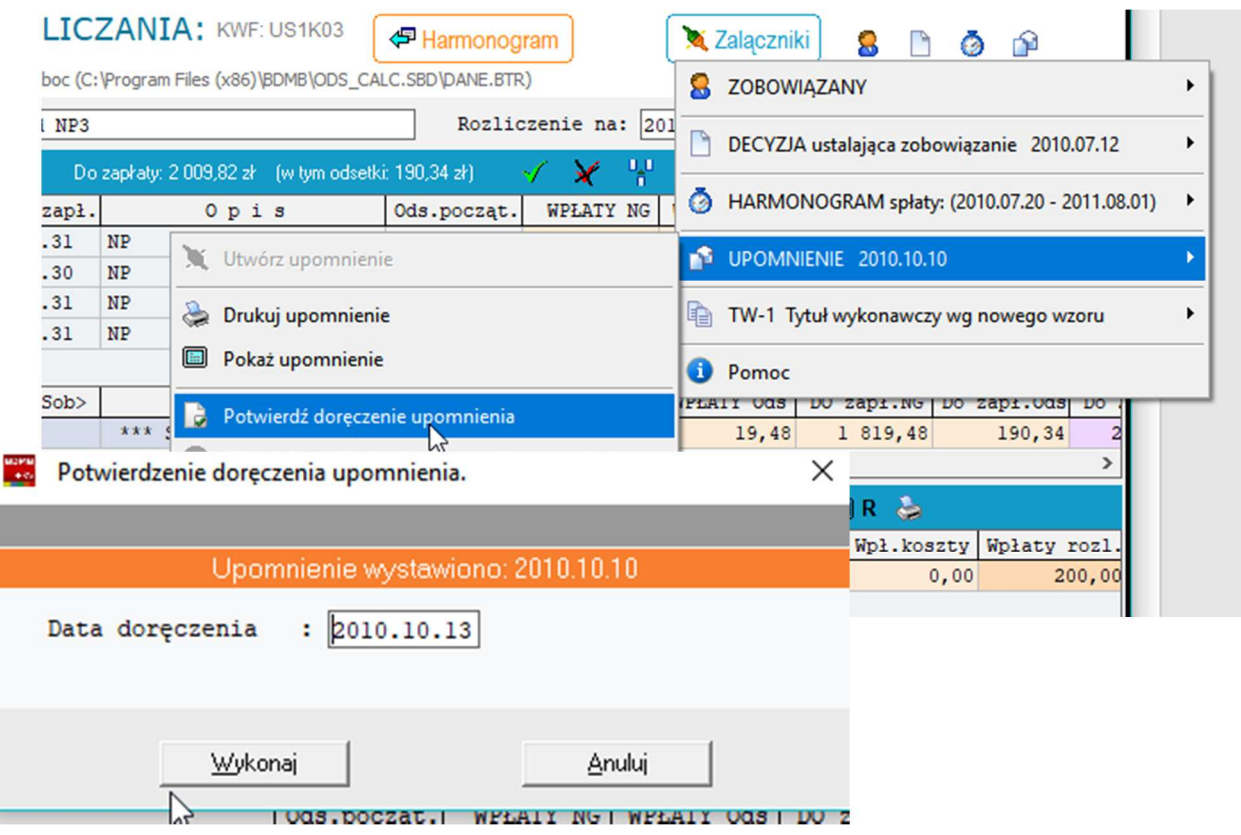

Rys. Okno potwierdzania doręczenia upomnienia.

Po otrzymaniu potwierdzenia doręczenia upomnienia należy do tabeli należności wprowadzić dodatkową należność z tyt. kosztów upomnienia które na podstawie ustawy o postępowaniu egzekucyjnym w administracji jest dochodem wierzyciela. Należność ta jest zaspakajana w pierwszej kolejności.

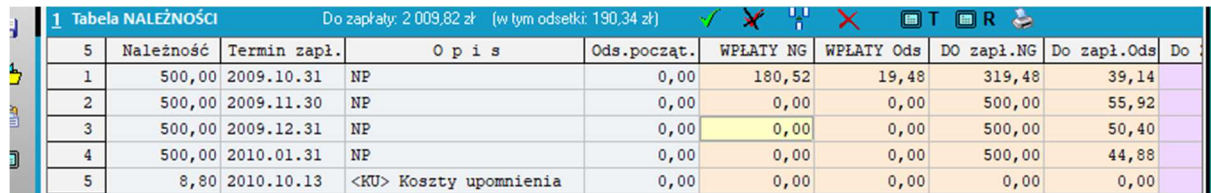

Rys. Okno dokumentu którego tabela należności zawiera należność z tyt. kosztów upomnienia. Wiersz tabeli zawierający koszty upomnienia jest wyróżniany przez umieszczenie w polu opisu należności znacznika: **<KU>**. W polu termin zapłaty należy umieścić datę doręczenia upomnienia.

#### **Tytuły wykonawcze.**

 Wystawianie tytułu wykonawczego w związku z wprowadzeniem od 2014 r nowego wzoru tytułu wykonawczego zostanie przedstawione na przykładzie:

Miejski Ośrodek Pomocy Społecznej w Tarnowskich Górach 42-600 TARNOWSKIE GÓRY ul.Bytomska 15

Załącznik do decyzji: DCNPSR/201503/001 z dnia: 2015.02.02

#### ROZLICZENIE NALEŻNOŚCI

wg stanu na dzień: 2015.02.02

Dokument : PP Przykład

Zobowiązany: Janina Kowalska 42-600 TARNOWSKIE GÓRY ul.Mała 12/3

Rozliczenie należności z tytułu zwrotu nienależnie pobranych przez osobę uprawnioną świadczeń rodzinnych w wysokości 2 000,00 zł w okresie: 2014.10 - 2015.01

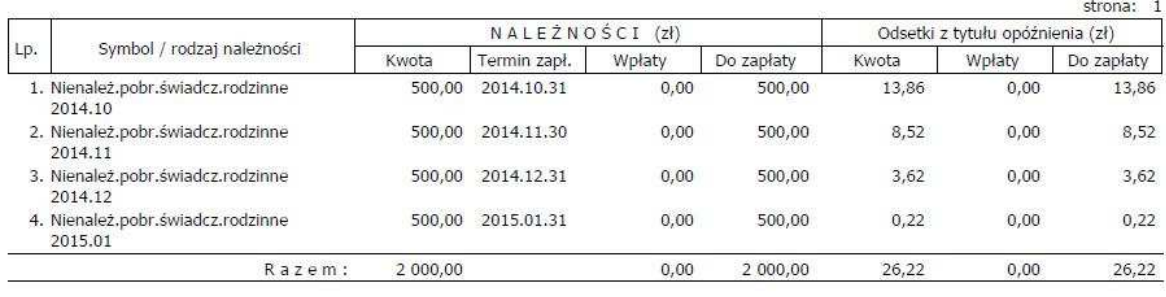

Kwota łączna do zapłaty :<br>----------------------2026,22 zł

<u>barata</u> w tym: należności główne : 2 000,00 zł

 $26,22$  zł odsetki należne:

Rys. Załącznik do decyzji ustalającej nienależnie pobrane należności świadczeń rodzinnych.

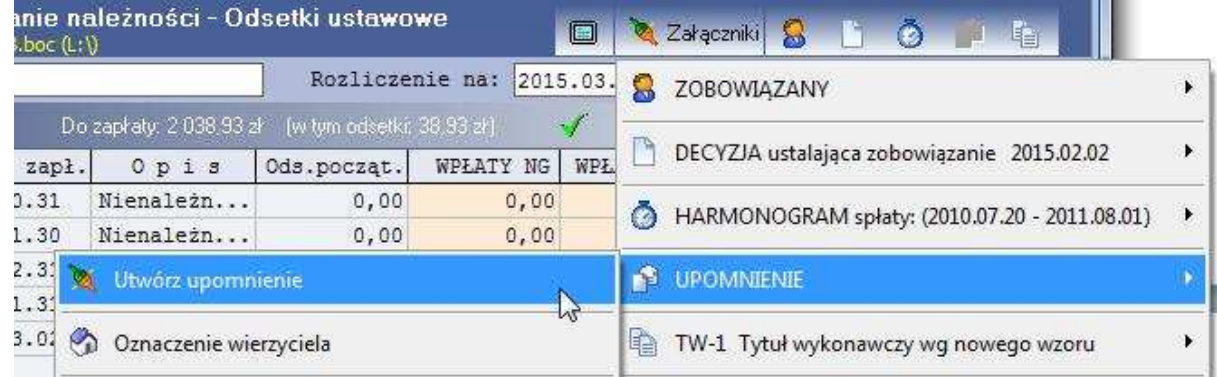

Rys. Menu tworzenia załącznika "UPOMNIENIE"

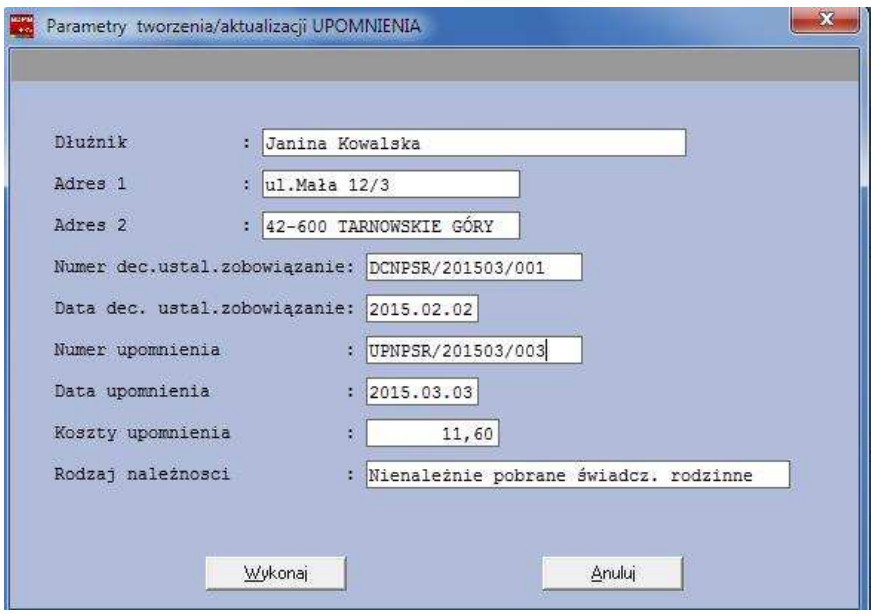

Rys. Okno dialogowe tworzonego upomnienia.

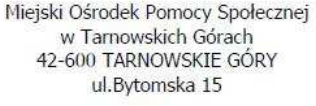

#### UPOMNIENIE Nr: UPNPSR/201503/003 z dnia: 2015.03.03

Wierzyciel:

Zobowiązany:

Burmistrz Miasta Tarnowskie Góry ul.Rynek 4 42-600 Tarnowskie Góry

Janina Kowalska ul.Mała 12/3 42-600 TARNOWSKIE GÓRY

Na podstawie art. 15 §1 ustawy z dnia 17 czerwca 1966 r. o postępowaniu egzekucyjnym w administracji (t.j. Dz. U. z 2014 r., poz. 1619) wzywa się do uiszczenia niżej wymienionych należności ustalonych decyzją DCNPSR/201503/001 z dnia 2015.02.02, według stanu na dzień 2015.03.03 :

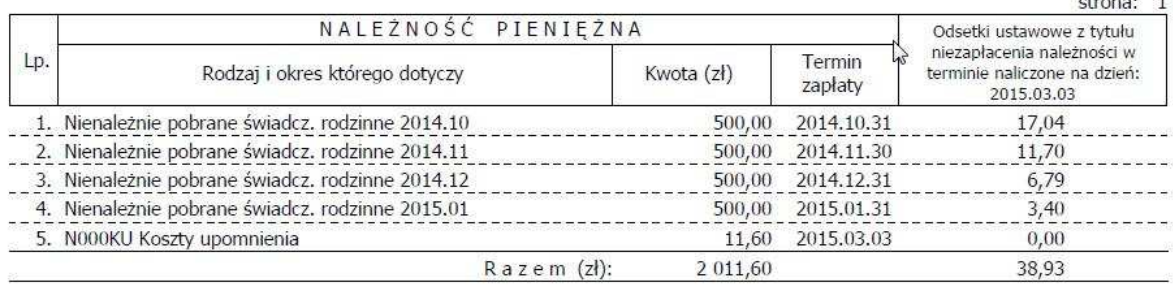

Kwoty powyżej wykazanych należności wraz z naliczonymi odsetkami i dalszymi odsetkami obliczonymi odpowiednio wg stawek odsetek ustawowych od dnia 2015.03.04 do dnia wpłaty, należy wpłacić w ciągu 7 dni licząc od dnia doręczenia niniejszego upomnienia na rachunek bankowy:

PL69 2030 0045 1110 0000 0146 4630 BGŻ o/Tarnowskie Góry

lub do kasy jednostki: przy ul.Bema od poniedziałku do piątku w godz. 10.00 - 14.30

W przypadku nieuiszczenia należności we wskazanym terminie, zostanie wszczęte postępowanie egzekucyjne w celu przymusowego ściągnięcia ww. należności w trybie egzekucji administracyjnej, co spowoduje dodatkowe obciążenie kosztami egzekucji które zaspakajane będą w pierwszej kolejności.

Rys. Przykład utworzonego upomnienia.

 Jeżeli zobowiązania nie zostały w pełni uregulowane w terminie podanym w upomnieniu należy zgodnie z ustawą o postępowaniu egzekucyjnym w administracji wystawić tytuł wykonawczy. Program pozwala sporządzić tabulogram zawierający dane do tytułu wykonawczego jak również wystawić tytuł wykonawczy TW-1,TW-1 dalszy, TW-1 zmieniony jak również zawiadomienie organu egzekucyjnego o zmianie należności.

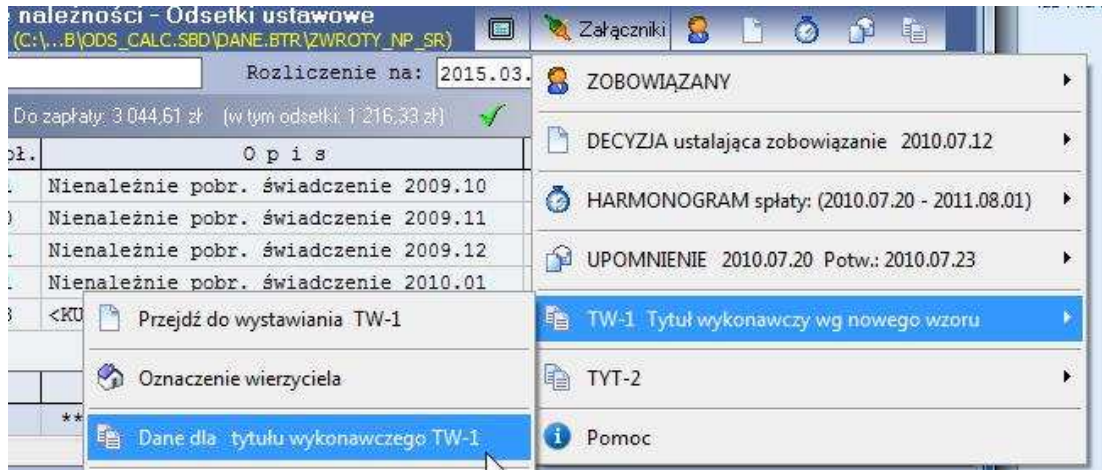

Rys. Menu Załączniki/TW-1 Tytuł wykonawczy wg. nowego wzoru

#### **Dane do tytułu wykonawczego.**

Przed utworzeniem tabulogramu należy przeprowadzić obliczenia na dzień wystawienia tytułu.

```
BDMB-ODS Dane dla tytułu wykonawczego.
Dokument: Przykład
       2.Data wystawienia tytułu: 17.03.2015
  *A 3.Zobowiązany: Janina Kowalska
  *E 1.Akt normatywny : Art.30 ust.6 ustawy z dnia 8 listopada 2003 r. o świadczeniach rodzinnych.<br>
*E : (Dz. U. 2003 r. Nr 228, poz. 2255, z późn.zm.)<br>
*E 2.Rodzaj należnosci : Nienależnie pobrane świadczenie rodzinne<br>
*
         |1. Kwota należności/okres || 2. Data od której || 3. Kwota odsetek naliczona || 4. Data do której || Data powstania należności/okres || pieniężnej || alicza się || na dzień wystawienia || alicza się || na dzień wystawieni
                                                                                                                                         01.10.2014
                                                                                                                                                                31.10.2014
  E1500.00
                                              01.11.2014
                                                                               18,60
                                                                                                                                        \begin{array}{c} 0111012011 \\ -011112014 \\ \hline \end{array}E<sub>2</sub>500,00
                                              01.12.2014
                                                                               13,20
                                                                                                                                                                 30.11.2014
                                  . . . . . . . . .
   E301.01.2015
                                                                                 8,30
                                                                                                                                        01.12.2014
                                                                                                                                                                31.12.2014
                       500.00
                                                                                                                                                         -----
   E4500,00
                                              01.02.2015
                                                                                 4,90
                                                                                                                                         01.01.2015
                                                                                                                                                                 31.01.2015
                    2000,00
```
Rys. Dane do tytułu wykonawczego wystawianego w dniu 2015.03.12. Kwoty należności i odsetek zaokrąglone zostały zgodnie z UPEA do dziesiątek groszy. Dane te mogą być przydatne w przypadku wystawiania tytułu poza programem.

#### **Wystawianie tytułu wykonawczego TW-1.**

 Tytuły wykonawcze wystawiane przez program stanowią załącznik do dokumentu kalkulatora i są zapisywane do pliku dyskowego łącznie z dokumentem kalkulatora.

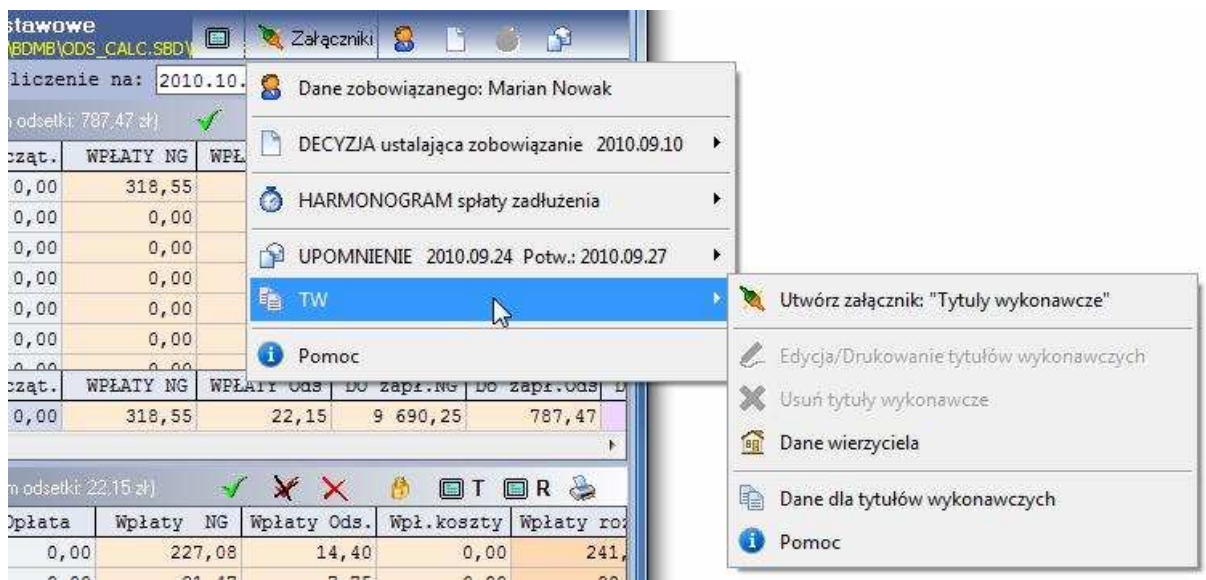

Rys. Menu załącznika Tytuły wykonawcze.

Bezpośrednio przed utworzeniem załącznika należy wykonać operacje "Oblicz" na dzień (Pole: "Rozliczenie na") na który mają zostać wystawione tytuły wykonawcze. Dane do załącznika zostaną automatycznie pobrane z załączników:

- 1. Dane zobowiązanego
- 2. Decyzja ustalająca zobowiązanie

Takie dane jak kwoty należności i kwoty odsetek naliczone na dzień wystawienia tytułów wykonawczych zostaną przez program obliczone i zaokrąglone do dziesiątek groszy.

 Kwota upomnienia i data potwierdzenia upomnienia zostaną pobrane z tabeli należności. Termin zapłaty upomnienia zostaje przyjęty jako data dostarczenia upomnienia.

W menu załącznika znajduje się pozycja "Dane wierzyciela" która umożliwia zapełnienie formatki z danymi wierzyciela które wymagane są do wystawienia tytułów wykonawczych i ewidencji tytułów.

Rys. Okno edycji danych załącznika Tytuły wykonawcze wstępnie zapełnione przez program.

Dane załącznika powinny zostać uzupełnione o takie dane jak:

• Numer ewidencji TW. Dla tytułów załącznika tworzony jest formularz Ewidencja tytułów wykonawczych który wraz formularzami TYT-2 zostanie wysłany do organu egzekucyjnego. Użytkownik może nadać niezależnie od kalkulatora numer ewidencji lub skorzystać z systematyki jaką narzuca kalkulator. Przyjęto, że numer ewidencji tworzony jest na podstawie skrótowego oznaczenia rodzaju należności tj. "NPSR" i miesiąca wystawienia TW. Automatycznie utworzony numer (przycisk: "utwórz i wstaw numer ewidencji") dla powyższego przykładu będzie miał postać: "NPSR1010/…." -gdzie "…." symbolizuje numer kolejny ewidencji sporządzonej w październiku 2010 roku i który powinien nadać użytkownik kalkulatora. Jeżeli użytkownik określi numer kolejny jako 0001 to pełny numer ewidencji będzie miał postać: "TDAFA1010/0001" – 1-sza ewidencja w miesiącu 2010.10. Tytuły wykonawcze objęte ewidencją otrzymają numery: "TNPSR1010/0001/1","TDAFA1001/0001/2" itd.

- Organ egzekucyjny do którego mają zostać skierowane tytuły wykonawcze. Użytkownik korzystając z przycisku "Wykaz US" ma możliwość przeglądania tabeli z wykazem organów egzekucyjnych w Polsce i pobrania danych właściwego organu.
- Dane szczegółowe zobowiązanego.

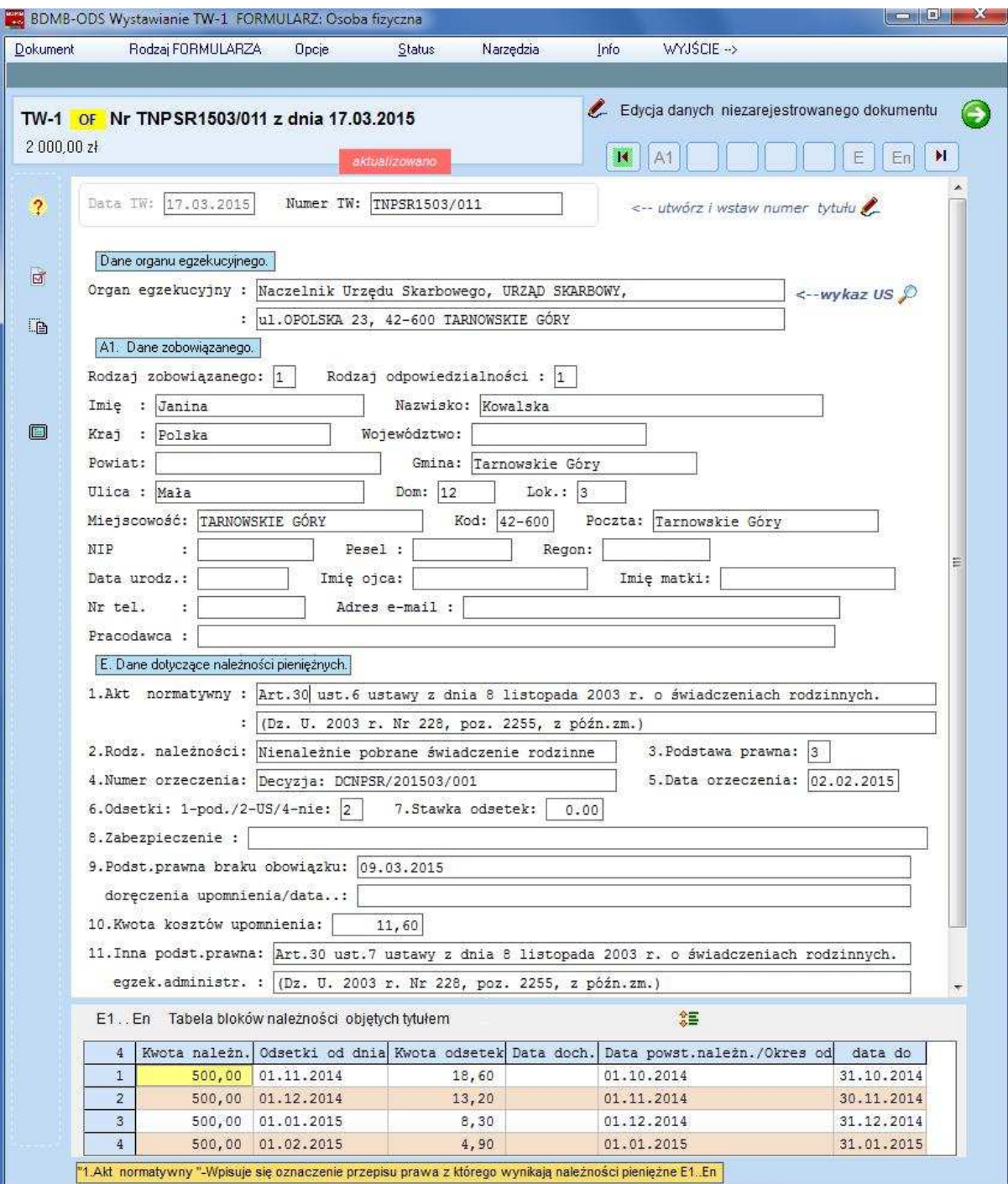

Rys. Okno edycji danych załącznika Tytuły wykonawcze po uzupełnieniu danych. Okno zawiera tabelę należności wystawianych tytułów. W tabeli wskazywany jest wiersz numer 7 zawierający należność 2-go tytułu wykonawczego. Wskazywany jest TW nr 2.

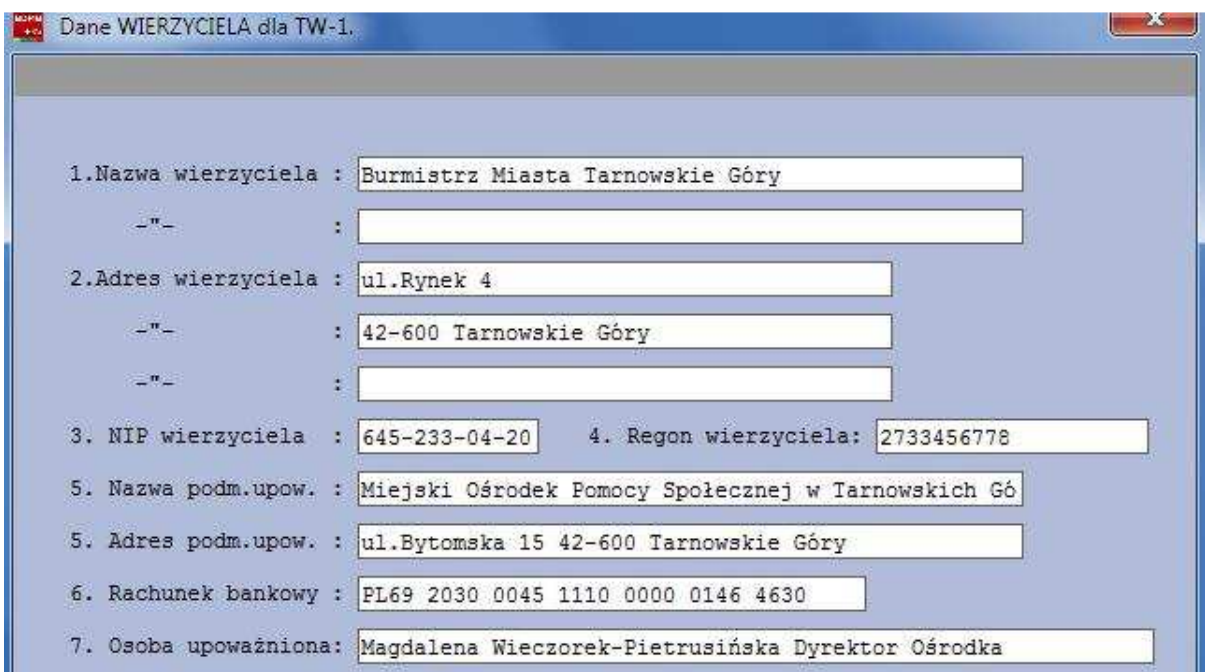